# 100% Syllabus पर आधारित  $\mathbf{Q}_i$ n-Glish भाषा शैली

# **Complete Questions on**

इस पुस्तक से सम्बन्धित किसी मार्गदर्शन/शंका समाधान तैयारी सम्बन्धी मार्गदर्शन व 'सूचना सहायक' का ऑनलाइन टेस्ट देने एवं कंटेंट प्राप्त करने हेतु  $9783824602$  पर WhatsApp Message करें।

 $\mathrm{No.}$ 

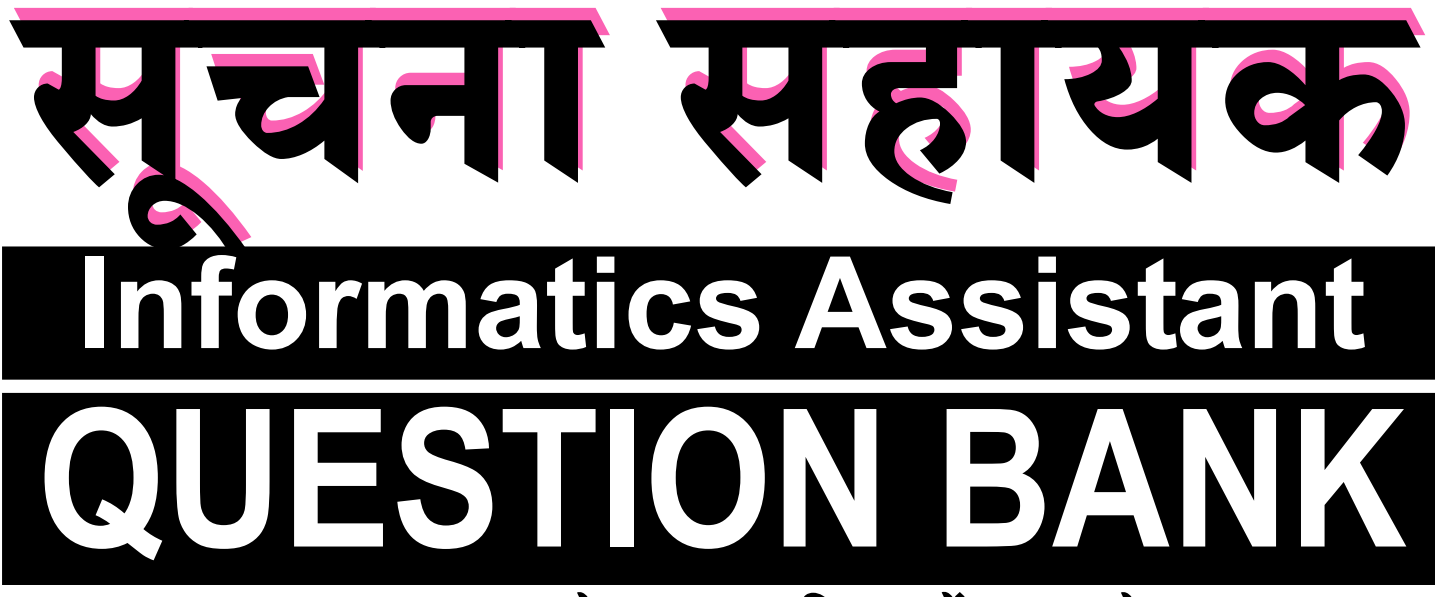

• लगभग 5100 से ज्यादा वस्तुनिष्ठ प्रश्नों का समावेश · Previous Years की प्रतियोगी परीक्षाओं में पूछे गये प्रश्नों का समावेश • प्रत्येक यूनिट को सिलेबस अनुसार वर्गीकृत करके टॉपिक के प्रश्नों की व्याख्या • राजस्थान एवं अन्य राज्यों में हुई प्रतियोगी परीक्षाओं के प्रश्नों का यूनिटवार समावेश

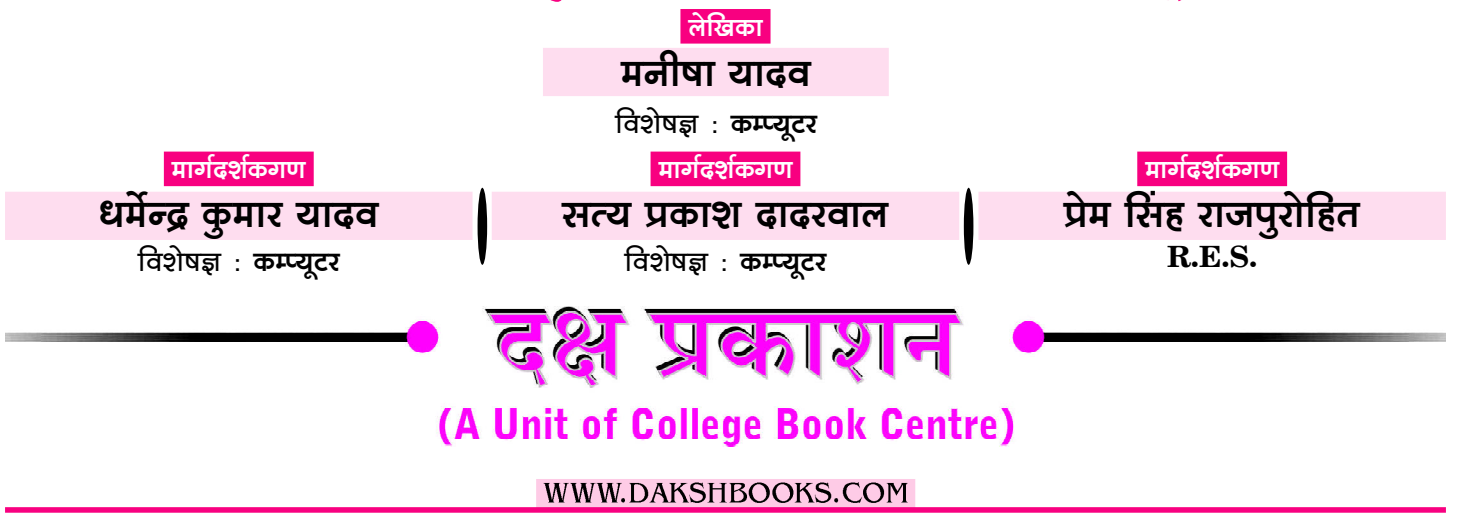

## SYLLABUS IA 2023

Information Technology and Fundamentals of Computer:

- (b) Overview of the Computer System including input-output devices, pointing devices, and scanner.
- (c) Introduction to Operating System, Word Processing (MS-Word), Spread Sheet Software (MS-Excel), Presentation Software (MS Power Point), DBMS Software (MS-Access).
- (d) Representation of Data (Digital versus Analog, Number System Decimal, Binary & Hexadecimal), Introduction to Data Processing, Concepts of files and its types.
- (e) Introduction of Internet Technology and Protocol, LAN, MAN, WAN, Search Services/ Engines, Introduction to online & offline messaging, World Wide Web Browsers, Web publishing, Creation & maintenance of Websites, HTML Interactivity Tools, Multimedia and Graphics, Voice Mail and Video Conferencing, Introduction to e-Commerce.
- (f) Security: Protecting Computer Systems from viruses & malicious attacks, Introduction to Firewalls and its utility, Backup & Restoring data.
- (g) Algorithms for Problem Solving, Introduction to C Language, Principles and Programming Techniques, Introduction of Object Oriented Programming (OOPs) concepts, Introduction to "Integrated Development Environment" and its advantages.

सूचना सहायक परीक्षा की तैयारी के लिए Test Series हेतु Mobile App Download करने के लिए Google Play Store में Type करें "computerwalamaster" अथवा QR Code को Scan करके भी Mobile App Download कर सकते हैं।

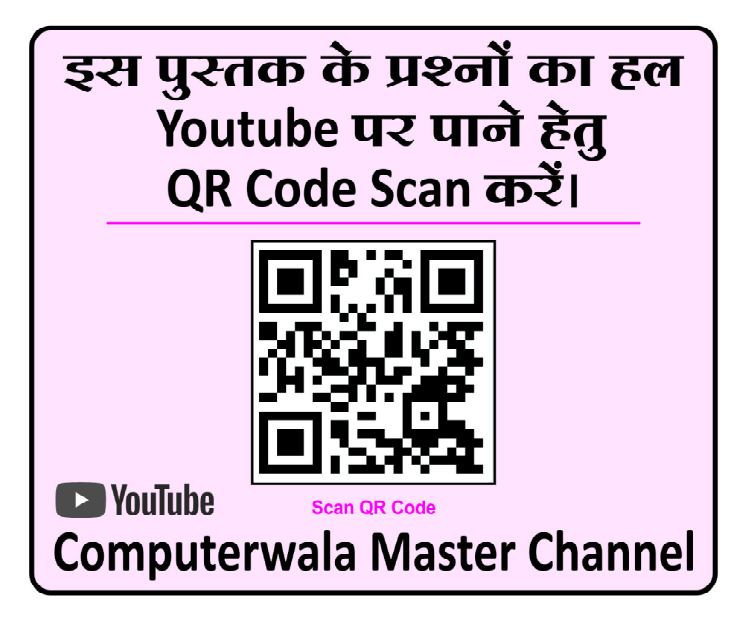

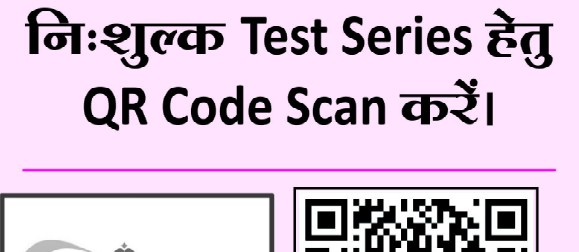

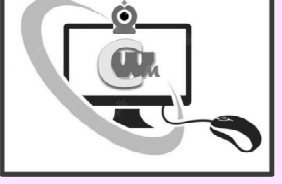

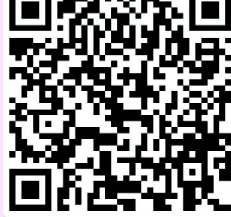

**Computerwalamaster App** 

### gyMZm ghm`H\$ [IA] ^Vu narjm 2018 ..................................................P-1—P-13 gyMZm ghm`H\$ [IA] ^Vu narjm 2013 ............................................... P-14—P-32 gyMZm ghm`H\$ [IA] ^Vu narjm 2011 ............................................... P-33—P-42 UNIT-'I' [Input-Output Devices, Overview of the Computer System including Pointing Devices & Scanner] ............... 1–81 1 Computer Introduction, Organisation & Architecture [H\$åß`yQ>a n[aM`, Am°J}ZmBOoeZ Ed§ Am{H©\$Q>oMa] ...................................................... 1 2 Input and Output Devices [इनपुट एवं आउटपुट डिवाइसेज] .................... 30 4 Memory Organization [\_o\_moar Am°J}ZmBOoeZ] .......................................... 65 UNIT-'II' [Introduction to Operating System, Word Processing, (MS-Word), Spread Sheet Software (MS-Excel), Presentation Software (MS Power Point), DBMS Software (MS-Access)] .......... 82–200 1 Introduction to Operating System [Am°naoqQ>J {gñQ>\_ H\$m n[aM`]........................................................................... 82 2 Word Processing (M.S. Word) [वर्ड प्रोसेसिंग (एम.एस. वर्ड)] ............... 111 3 Spread Sheet Software (MS-Excel) [[ñàoS>erQ> gm°âQ>do`a (E\_.Eg. EŠgob)]............................................................ 136 4 Presentation Software (MS Power Point) [àOoÝQ>oeZ gm°âQ>do`a (E\_.Eg.nm°da nmBÝQ>)] ...................................................... 160 5 DBMS Software (MS ACCESS) [S>r~rE\_Eg gm°âQ>do`a (E\_.Eg. EŠgog)] ......................................................... 171 UNIT-'III' [Representation of Data (Digital versus Analog, Number System - Decimal, Binary & Hexadecimal), Introduction of Data Processing, Concepts of Files and Its Types] ....................201–235 1 Representation of Data (Digital v/s Analog) [[aàOoÝQ>oeZ Am°\\$ S>mQ>m ({S>{OQ>b v/s EZmbm°J)] ............................................... 201 `y{ZQ> Z§.`y{ZQ>/{df` H\$m Zm\_ .................................................................................... noO Zå~a अनुक्रमणिका

 $\boxed{\mathbf{IV}}$ 

IV

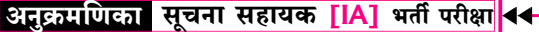

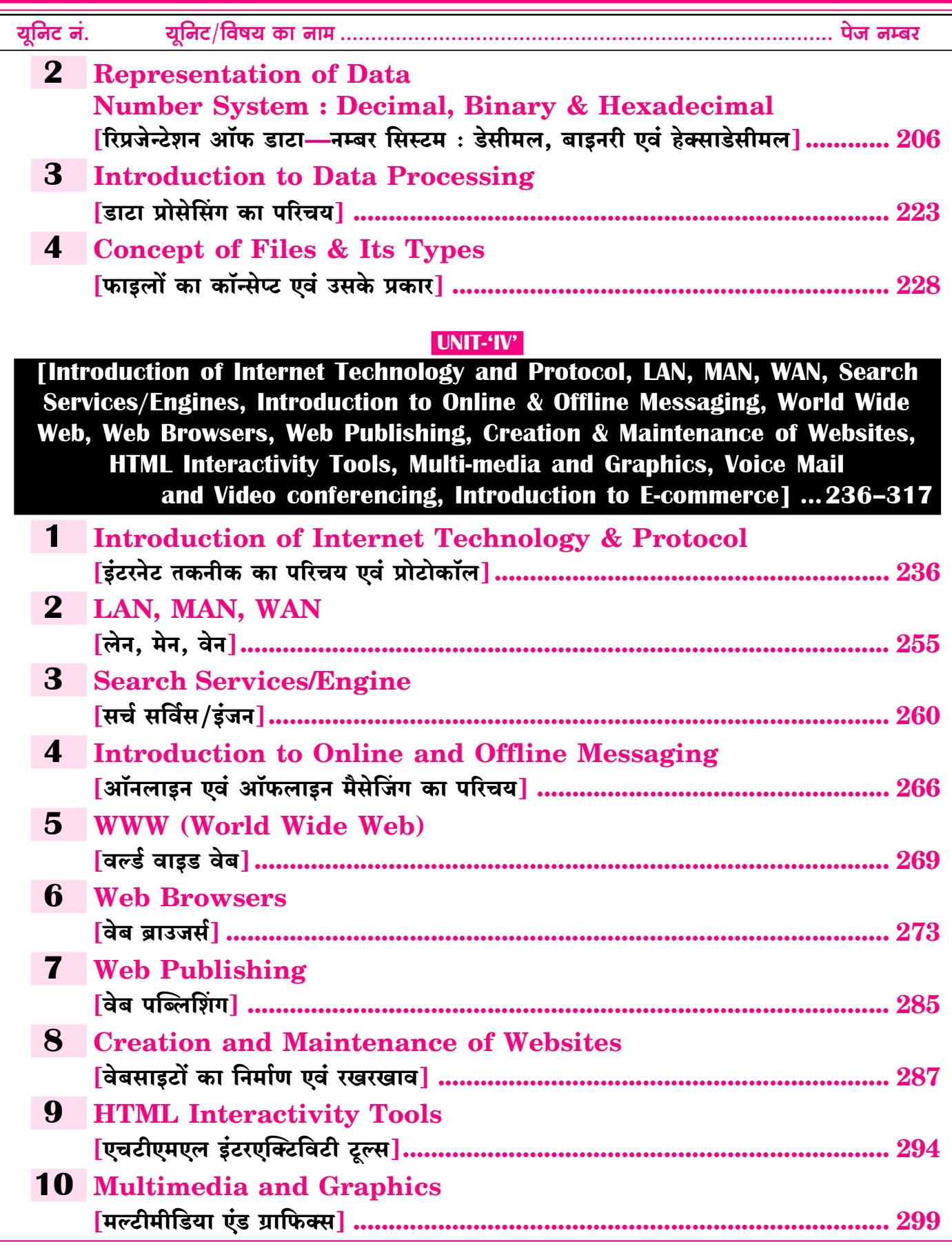

 $\overline{\mathbf{v}}$ 

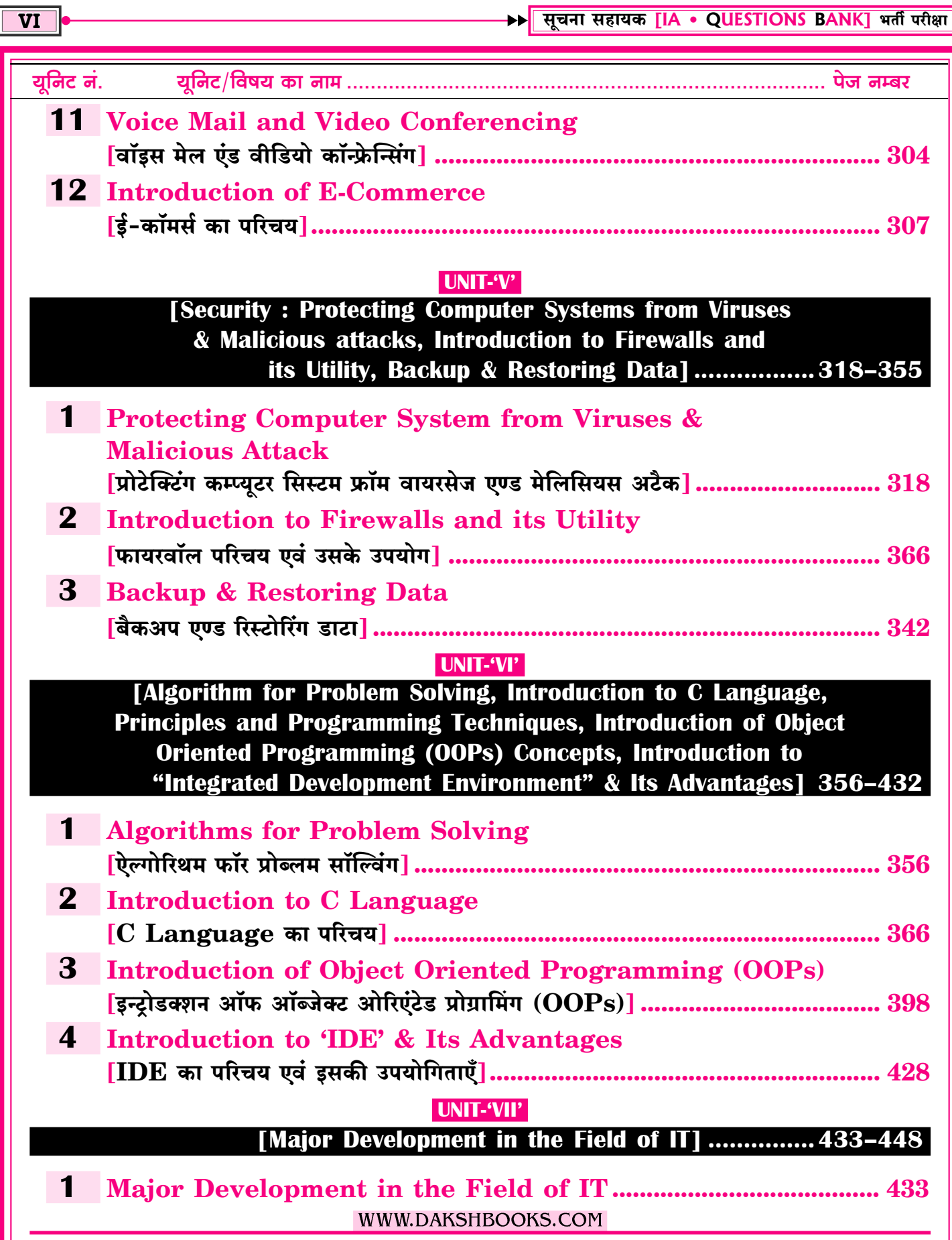

# $P-1$ विज्ञप्ति **2018** परीक्षा 12 मई, 2018 को आयोजित

#### सूचना सहायक परीक्षा 2018 के पेपर में कुल 150 प्रश्न पूछे गये थे, कम्प्यटर एवं IT के 90 प्रश्न पछे गये थे जिनका प्रश्न कमांक वही दिया गया है जो पेपर में था

- 7. What is the name of Rajasthan governments email service which allows the users to create their e-mail address in regional languages including hindi? राजस्थान सरकार की ई–मेल सेवा का क्या नाम है. जो कि युजर्स को उनके ई-मेल एड़ेस क्षेत्रीय भाषाओं में व हिन्दी में बनाने की सविधा देती है ? (A) Hindi BhashaMail (B) RajMail [B] (C) MeriBhashaMail (D) RiMail 12. **व्याख्या—**राजस्थान सरकार द्वारा शुरू की गई E-mail सेवा RajMail है। RajMail यूजर को उसका E-mail address स्थानीय भाषाओं एवं हिन्दी में बनाने की सुविधा प्रदान करता है। वर्तमान में राज्य सरकार के अधिकांश अधिकारियों/कर्मचारियों की RajMail पर E-mail बन चुका है। RajMail का डोमेन नेम rajasthan.gov.in  $\frac{2}{3}$ 8. Which of following government application is the source of information about Indian Mission Ahroad? निम्न में से कौन–सी सरकारी एप्लीकेशन भारत के विदेशों में चल रहे मिशनों की सूचना का स्रोत है ? (A) GARV App (B) NarendraModi App (D) IncredibleIndia **TC1** (C) MEAIndia **व्याख्या**—भारत के विदेशों में चल रहे मिशनों की सूचना MEA application द्वारा दी जाती है। MEA का पूर्ण रूप Ministry of External Affairs होता है। 22. 10. In which of following city headquarter of microsoft is situated? (A) Washington (B) Florida (C) New York (D) Toronto निम्न में से किस शहर में माइक्रोसोफ्ट का मुख्यालय स्थित है ?  $(A)$  वाशिंग्टन (B) फ्लोरिडा (D) टोरन्टो  $(C)$  न्यूयॉर्क  $[**A**]$ व्याख्या-Microsoft एक Software बनाने वाली कंपनी है, जिसकी स्थापना 4 April 1975 को हुई थी। Microsoft के Founder बिल गेट्स एवं पॉल एलेन (Bill Gates & Paul Allen) है, Microsoft का मुख्यालय रेडमण्ड, वाशिंगटन (Redmond, Washington), U.S.A. है। वर्तमान में Microsoft के CEO सत्य नडेला हैं। 11. In which Printer Ribbon is used?  $(A)$  Plotter (B) Laser Printer
	- (C) Dot Matrix Printer (D) Inkjet Printer निम्न में से किस प्रकार के प्रिंटर में प्रिंटिंग रिबन काम में आती है ?

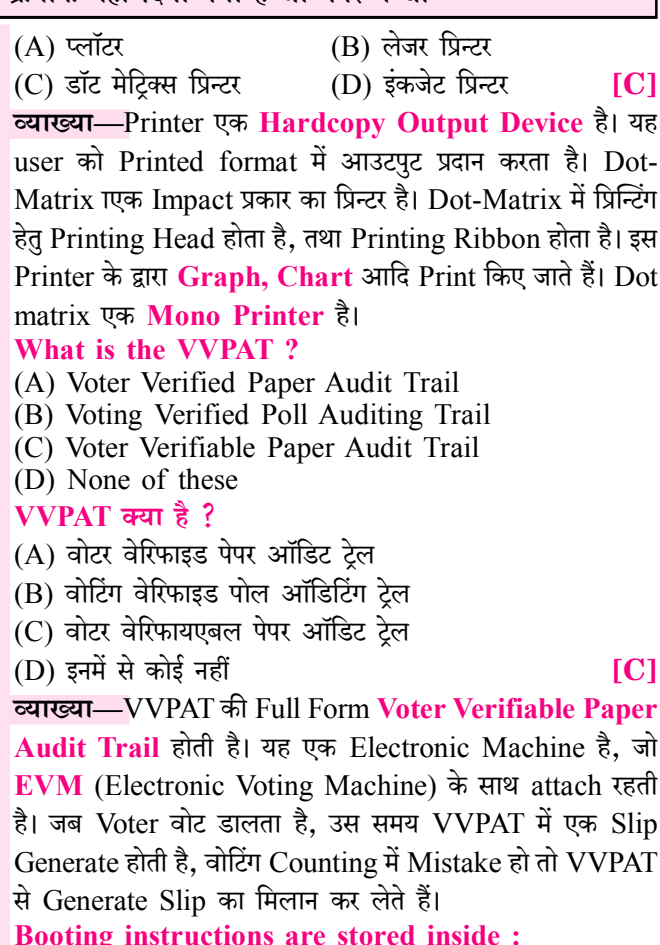

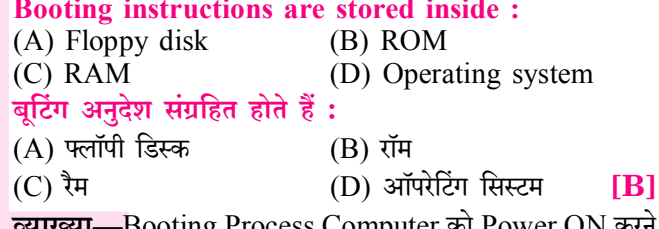

करने Process Computer का F से लेकर Operating System Load होने तक को Include करती है।

Booting कम्प्यूटर के ON होकर Operating System Load होने की प्रक्रिया है। बूटिंग Cold Booting एवं Warm Booting होती है। बूटिंग के Instruction ROM (Read Only Memory) में save रहते हैं।

#### 23. The software program which is compiled legally and is usually used free is referred as  $(A)$  Shareware (B) Firmware

(D) Public Domain  $(C)$  Mindware

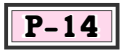

# विज्ञप्ति **2013**

#### 31. डाटाबेस मैनेजमेंट सिस्टम [Database Management System  $(BBMS)$   $\frac{2}{6}$

- $(A)$  हार्डवेयर उपागम जो किसी डाटाबेस को बनाने, नियंत्रित पहँच उपलब्ध करवाने, तथा रखरखाव के लिए प्रयुक्त किया जाता है।
- (B) हार्डवेयर उपागम जो किसी डाटाबेस को बनाने, रखरखाव करने तथा अनियंत्रित पहुँच बनाने के लिए प्रयुक्त किया जाता है।
- $(C)$  सॉफ्टवेयर उपागम जो किसी डाटाबेस को बनाने, रखरखाव करने तथा नियंत्रित पहँच (access) बनाने के लिए प्रयुक्त किया जाता है।
- (D) सॉफ्टवेयर उपागम जो किसी डाटाबेस को बनाने, रखरखाव करने तथा उसकी अनियंत्रित पहुँच बनाने के लिए प्रयुक्त किया जाता है । **TC1**

व्याख्या-DBMS का पूरा नाम Database Management System होता है। DBMS एक ऐसा सॉफ्टेवयर अर्थात् Programs का संग्रह है जो user को डाटाबेस Create, Maintain एवं Update करने की सविधा उपलब्ध कराता है। डेटा के कलेक्शन को एक निश्चित क्रम में मेंटेन करने की प्रक्रिया DBMS कहलाती है। DBMS का प्रयोग करके user डेटाबस बना लेता है एवं उसे बनाए रखने में सक्षमता प्रदान करता है अर्थात् Database (डेटाबेस) में जो डाटा स्टोर रहता है, उस स्टोर किए हुए डेटा के मेनेजमेंट, मेन्टेनेन्स एवं रिट्राइवल तथा Access हेतु DBMS (Database Management System) प्रयुक्त होता है।

#### 32. एक डाटाबेस के गुण हैं-

- (A) यह तार्किक रूप से सम्बद्ध रिकार्ड का एकीकृत संग्रह है।
- (B) यह पथक-पथक फाईलों को डाटा रिकार्ड के साझे रूप में संग्रहित करता है।
- $(C)$  डाटाबेस में संग्रहित डाटा इसको प्रयुक्त करने वाले application programs से स्वतंत्र होता है।
- $(D)$  उपर्युक्त सभी

**ID** 

व्याख्या-DBMS के अन्तर्गत डेटा का arranged collection रखता है। dbms में stored data logical रूप से सम्बन्धित होता है, जो डेटा Database में store रहता है उसको application use तो कर सकती है, लेकिन ये data इसको use करने वाले programs पर depend नहीं रहता है। एक Database Consolidate, logically managed और real data का collection है। Database में mutually related data store रहता है।

33. गीगाबाइट Ethernet की डाटा गति...... Mbps होती है—  $(A)$  10  $(B)$  100 (C)  $1000$  (D)  $10,000$  [C] **व्याख्या—1 गीगाबाइट** = 1024 मेगाबाइट = 1000 मेगाबाइट (approximate) 34. IPv4 address: 229.1.2.3 की श्रेणी की पहचान कीजिए- $(D)$   $D$  $(B)$  B  $(C)$  C  $[D]$  $(A)$  A **व्याख्या—IP Address** दो प्रकार का होता है—

1. Static IP Address 2. Dynamic IP Address Static IP Address:- यह ISP के द्वारा किसी सर्वर को एक्सेस करने के लिए खरीदा जाता है। स्टेटिक आईपी एड्रेस स्थिर रहता है। Dynamic IP Address:- यह इंटरनेट कनेक्शन पर आधारित होता है, कोई कम्प्यूटर सिस्टम इंटरनेट से कनेक्ट होते ही बदल जाता है। IP Address के Ranges को निम्न Class में बाँटा गया है। **Default IP Address:- 0.0.0.0** 

Class-A:-यह 0.0.0.0 से 126.255.255.255 तक होता है। इसमें प्रथम 8 बिट्स को नेटवर्क के लिए तथा अंतिम 24 बिट्स होस्ट के लिए प्रयोग किया जाता है।

Class-B:-यह 128.0.0.0 से 191.255.255.255 तक होता है। इसमें प्रथम 16 बिट्स को नेटवर्क के लिए तथा अंतिम 16 बिट्स होस्ट के लिए प्रयोग किया जाता है।

Class-C:-यह 192.0.0.0 से 223.255.255.255 तक होता है। इसमें प्रथम 24 बिट्स को नेटवर्क के लिए तथा अंतिम 8 बिट्स होस्ट के लिए प्रयोग किया जाता है।

Class-D:—यह 224.0.0.0 से 239.255.255.255 तक होता है। इसका प्रयोग मल्टीकास्टिंग के लिए किया जाता है।

Class-E:-यह 240.0.0.0 से 255.255.255.255 तक होता है। इसमें प्रथम 24 बिट्स को नेटवर्क के लिए तथा अंतिम 8 बिट्स होस्ट के लिए प्रयोग किया जाता है। वर्तमान में इसका प्रयोग नहीं किया जाता है, यह भविष्य के लिए रिजर्व रखा हुआ है।

- 35. एक Layer-4 Firewall (एक युक्ति जो Transport Layer तक के सभी प्रोटोकोल हैडर्स Protocol Headers को) देख सकती है. नहीं कर सकती—
	- (A) रात्रि 9 बजे से सुबह 5 बजे तक संपूर्ण HTTP Traffic को ब्लॉक
	- (B) सभी ICMP Traffic को ब्लॉक
	- (C) किसी विशिष्ट IP address से आने वाले traffic को रोकना परन्तु जाने वाले (outgoing) Traffic को allow करना।
	- (D) रात्रि 9 बजे से सुबह 5 बजे के मध्य किसी multi user system पर किसी विशिष्ट प्रयोक्ता के TCP Traffic को रोकना।

व्याख्या—Layer-4 Firewall में निम्न परतें शामिल हैं—Physical layer, Data link layer, Network layer और Transport layer आदि।

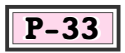

# विज्ञप्ति 2011

#### 3.  $3G\overline{8}$ -

- $(A)$  मोबाइल फोन का मानक है
- $(B)$  घटना का नाम है
- (C) लैंड लाइन फोन का मानक है
- (D) उपरोक्त में से कोई भी नहीं

 $[**A**]$ 

 $|C|$ 

व्याख्या-3G का वास्तविक अर्थ 'third generation' है। यह तीसरी प्रकार की access technology है जिसे mobile phone को जोड़ने के लिए व्यापक रूप से commercially उपलब्ध कराया जाता है। इसका उपयोग phone को signal प्रदान करने के लिए किया जाता है ताकि user call, text कर सके तथा internet access कर मके।

#### 4. इंटेल का नवीनतम प्रोसेसर है—

(A) कोर 2 डयूओ (B) डयअल कोर

 $(C)$  कोर i 5

(D) पैन्टियम

व्याख्या-Processor का use कम्प्यूटर में data processing के लिए होता है। वर्तमान समय (April 2023) में Intel का नवीनतम Processor i9 है, जबकि जब प्रश्न पूछा गया तब Intel का नवीनतम प्रोसेसर 15 था।

- 5. UPS का मतलब है—
	- (A) अनइनटर्फियर्ड पावर सप्लाई
	- (B) अनइटरप्टिड पावर सप्लाई
	- (C) यूनिफार्म पावर सोर्स
	- (D) यूनिफॉर्म पावर सप्लाई

[B]

व्याख्या-बिजली की आपूर्ति बाधित (Power Supply Cut) होने पर कम्प्यूटर को बैटरी बैक–अप पावर प्रदान करने हेतु  $\overline{\text{UPS}}$ (Uninterrupted Power Supply) का प्रयोग किया जाता है।

6. आजकल के कम्प्यूटर में उपलब्ध  $\mathbf{RAM}$  की size है:

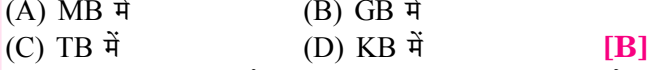

**व्याख्या—RAM** का पूर्ण रूप Random access memory होता है। RAM एक Primary Memory होती है, जो Computer में Processing के लिए use होती है। वर्तमान में प्रयुक्त Computer की RAM GB में होती है। GB का पूर्ण रूप Gigabyte होता है।

#### $7.$   $GUI$  का मतलब है:

(A) ग्राफिक्स यूज़ इंटरैक्शन (B) ग्राफिक्स यूज़र इंटरफेस (D) उपरोक्त में से कोई भी नहीं  $[{\bf B}]$ (C) ग्राफ यूज़ इंटरफेस व्याख्या-GUI का पूर्ण रूप Graphical User Interface होता है। GUI का आविष्कार Xerox (जेरॉक्स) कम्पनी द्वारा किया गया। इस प्रकार के ऑपरेटिंग में समस्त **कार्य** एवं निर्देश ग्राफिकल अथवा चित्रात्मक रूप में पूरे किए जाते हैं जिन्हें प्रयोक्ता आसानी से उपयोग में ले सकता है, एवं आसानी से समझ सकता है। इसलिए  $\bf GUI\bf OS$ यजर फ्रैण्डली होते हैं।

 $1980$  के दशक में विभिन्न शोध कार्यों से जीरोक्स कॉर्पोरेशन (Xerox Corporation) द्वारा GUI (Graphical User Interface) विकसित किया गया। इसके अनुसार हाथ में पकडे जाने वाले किसी संकेतक साधन जैसे—माउस द्वारा चित्रों के माध्यम से कम्प्यूटर के साथ संवाद करना कहीं अधिक सरल है। Xerox कम्पनी ने GUI की सुविधा के साथ जीरोक्स स्टार (Xerox Star) नामक कम्प्यूटर विकसित किया।

ग्राफिकल यूजर इन्टरफेस के माध्यम से ऑपरेटिंग सिस्टम एक व्यक्ति को प्रतीकों, आइकन, विजुअल मेटाफर और पॉइटिंग डिवाइसों के उपयोग के माध्यम से कम्प्यूटर के साथ संवाद करने में सक्षम बनाता है। इन सबका उपयोग करके **युजर कम्प्युटर पर आसानी से कार्य** कर सकता है।

### 8. निम्न में से कौन-से चुम्बकीय उपकरण है?

- $(A)$  टेप
- $(B)$  हार्ड डिस्क
- $(C)$  दोनों  $(A)$  व  $(B)$
- $(D)$  उपरोक्त में से कोई भी नहीं

 $IC1$ 

व्याख्या-Tape एवं Hard disk दोनों secondary प्रकार की memory है। इनका use अधिक समय तक डाटा को स्टोर करने हेतु किया जाता है। Hard disk सबसे ज्यादा प्रचलित storage device है। Hard disk एवं tape दोनों secondary प्रकार की memory है।

- 33. 'C' भाषा में for loop को infinite loop की अवस्था में जाने से रोका जा सकता है—
	- (1) continue statement से
	- $(2)$  goto statement से
	- (3) return statement से
	- (4) break statement से
	- (A) (1), (2), (3) सही हैं (B) (1), (2), (4) सही हैं

(C) (2), (3), (4) सही हैं (D) (1), (3), (4) सही हैं  $[C]$ व्याख्या—C language में continue statement का उपयोग कर loop को वापस condition तक पहुँचाया जाता है लेकिन goto, return, break statement का उपयोग कर हम infinite loop पर किसी भी loop से बाहर आ सकते हैं।

34. एक Oueue में एक element जोडने का समय का order है—  $(A)$  O(1)  $(B)$  O(n)

(D) इनमें से कोई नहीं  $(C)$  O(log n) [A] व्याख्या-Queue में किसी एक element को जोड़ने की time complexity 0 (1) होती है।

[Computer Introduction, Organisation & Architecture, **Input Output Devices, Memory Organization** 

### **Computer Introduction, Organisation & Architecture** |कम्प्यूटर परिचय, ऑर्गेनाइजेशन एवं आर्किटेचर|

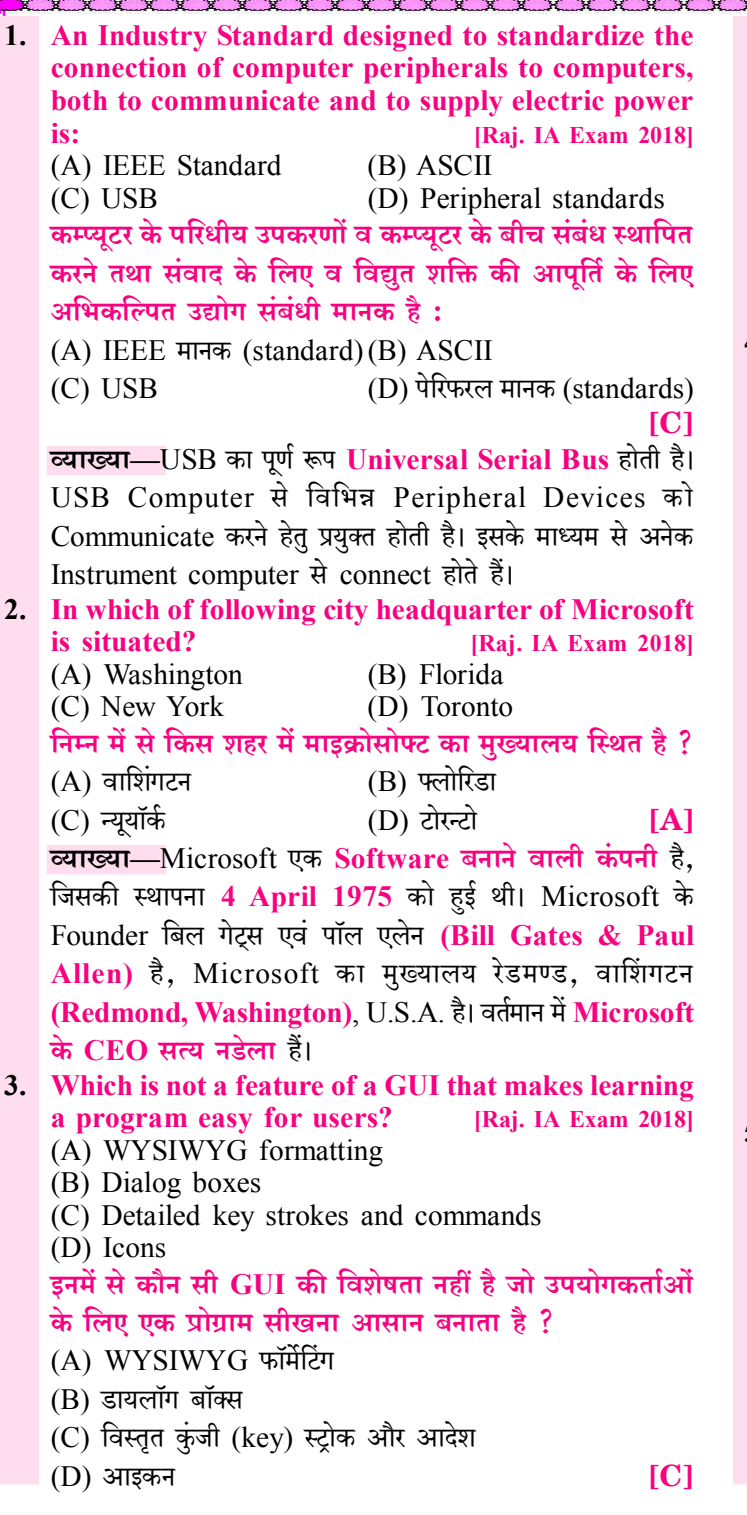

च्याख्या—GUI का पूर्ण रूप Graphical User Interface होता है। GUI ऐसा Interface है जिसमें निर्देश Graphical या चित्रात्मक रूप में होते हैं। इसमें Pictures, Icons, Dialogue Box आदि के माध्यम से User Computer से Communicate करता है। WYSIWYG एक Editing Software है जो "What You See Is What You Get" होता है। यह यूजर को Content देखने एवं Edit करने की अनुमति देता है। नोट:—GUI एक User Friendly माध्यम है। 4. Saving a file from internet to computer is known as: [Raj. IA Exam 2018] (A) Downloading (B) Uploading (C) Storing (D) Weblinking इन्टरनेट से एक फाईल को कम्प्युटर पर सेव करना कहलाता है: (A) डाउनलोडिंग (B) अपलोडिंग (D) वैबलिंकिंग (C) स्टोरिंग **[A]** व्याख्या-Downloading एक ऐसी Process है जिसके द्वारा Internet से एक File को Computer में Save किया जाता है। Downloading का अर्थ है, Internet की मदद से Mobile या Computer में किसी फाइल या Data को Receive करना। जैसे - यूजर अपने मोबाईल/लैपटॉप में कोई फाइल, Photo, Video या अन्य कोई फाइल इन्टरनेट की मदद से Receive करके Save करते हैं। यह प्रक्रिया ही Downloading है। किसी Server से अपने कम्प्यूटर में डाटा लेना डाउनलोडिंग कहलाता है। जैसे—You tube से कोई Movie आपके कम्प्यूटर में लेना डाउलोडिंग है। अपने कम्प्यूटर में Save Data को को Server पर डालना अपलोडिंग (Uploading) कहलाता है। जैसे - कोई प्रतियोगी अभ्यर्थी किसी परीक्षा का Form भरते समय अपनी फोटो Upload करता है यह प्रक्रिया अपलोडिंग है। 5. In which Printer Ribbon is used? [Raj. IA Exam 2018] (A) Plotter (B) Laser Printer (C) Dot Matrix Printer (D) Inkjet Printer निम्न में से किस प्रकार के प्रिंटर में प्रिंटिंग रिबन काम में आती है ?  $(A)$  प्लॉटर (B) लेजर प्रिन्टर (C) डॉट मेटिक्स प्रिन्टर (D) इंकजेट प्रिन्टर  $IC1$ व्याख्या—Printer एक Hardcopy Output Device है। यह user को Printed format में आउटपुट प्रदान करता है। Dot-Matrix एक Impact प्रकार का प्रिन्टर है। Dot-Matrix में प्रिन्टिंग

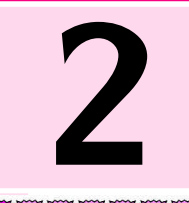

## **Input and Output Devices** [इनपुट एवं आउटपुट डिवाइसेज]

 $\overline{30}$ 

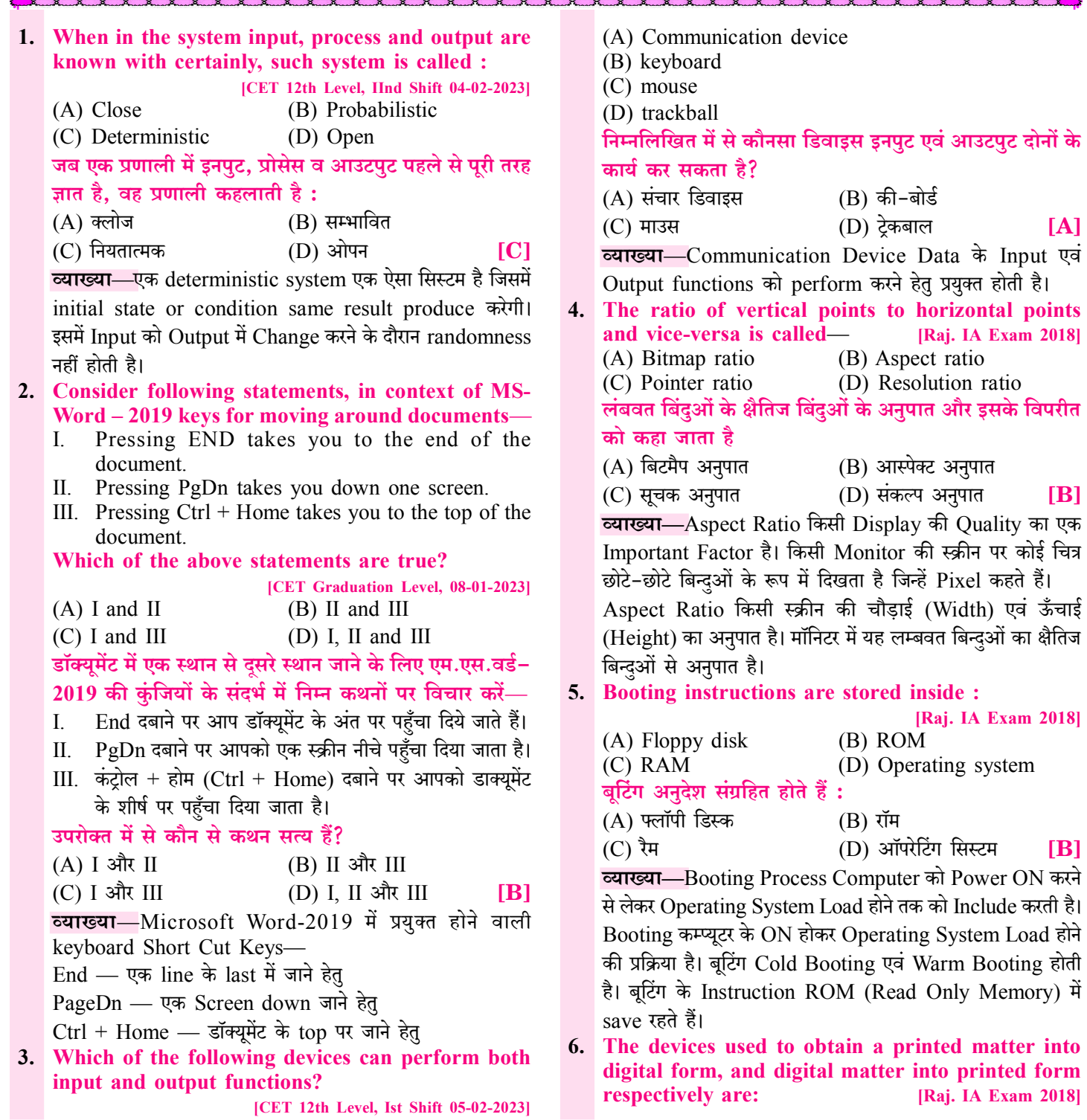

### **Memory Organization** [मेमोरी ऑर्गेनाइजेशन]

1. Page fault occurs, when—[CET Graduation Level, 08-01-2023] (A) the page is present in memory (B) the deadlock occurs (C) the page is not present in memory (D) the buffering occurs पेज फॉल्ट तब होता है, तब— (A) पेज मेमोरी में मौजद है (B) डेडलॉक होता है (C) पेज मैमोरी में मौजूद नहीं है (D) बर्फारंग होती है  $IC1$ व्याख्या-Page Fault एक ऐसी स्थिति होती है जो तब occur होती हैं जब एक program ऐसे data या code को access करने का प्रयास करती है जो इसके address space में तो है लेकिन सिस्टम की RAM में स्थित नहीं है अर्थात् Page Fault तथा Occur होती है। जब एक पेज मेमोरी में नहीं है। 2. The memory management scheme that allows the processes to be stored non-contiguously in memory : [Raj. IA Exam 2018]  $(A)$  Spooling (B) Swapping  $(C)$  Paging (D) Relocation वह स्मृति प्रबंधन योजना जो प्रोसेस को स्मृति में गैर-संगत रूप से संग्रहित करने की अनुमति देती है:  $(A)$  स्पूलिंग (B) स्वैपिंग  $(C)$  पेजिंग (D) रीलोकेशन  $IC1$ व्याख्या—पेजिंग (Paging) एक Memory Management Technique है जो कम्प्यूटर से संबंधित Memory Resources की शेयरिंग को कन्टोल करती है। यह Physical Memory के Contiguous Allocation को समाप्त करती है एवं Non-Contiguous Allocation को Allow करती है। Secondary Memory से Main Memory में Page के रूप में Process को Retrieve करने की प्रक्रिया Paging कहलाती है। 3. निम्न में से कौनसी Sequential access device है? [Raj. IA Exam 2013] (A) Hard Disk (B) Optical Disk (C) Magnetic Tape (D) Floppy Disk  $|C|$ व्याख्या—चुम्बकीय टेप एक Sequential access device होता है जिसमें डाटा को क्रमिक रूप से access किया जाता है जबकि हार्ड डिस्क. ऑप्टिकल डिस्क तथा फ्लॉपी डिस्क direct access devices होते हैं। 4. RAM Store कर सकता है-[Raj. IA Exam 2013] (A) Only Program (B) Only Data (C) Data and Program (D) Only Operating System **ICI** 

व्याख्या—RAM का पूर्ण नाम Random Access Memory है। इसे अस्थाई मेमोरी (Temporary Memory) कहा जाता है। क्योकि इसमें स्टोर डाटा कम्प्यूटर बंद होने पर नष्ट हो जाता है। इसे Volatile (वॉलेटाइल) अर्थात् परिवर्तनशील मेमोरी कहा जाता है। रैम में डाटा को Read एवं Write किया जा सकता है। यह सेमीकंडक्टर तथा फ्लिप-फ्लॉप से मिलकर बनी होती है। कम्प्यूटर की Power Supply Off होते ही रैम में रखा डाटा नष्ट हो जाता है। RAM में Program एवं Data को Store किया जा सकता है।

- 5. Tracks तथा Sectors सम्बद्ध है— [Raj. IA Exam 2013] (A) Hard Disk से (B) Printer से (D) उपर्युक्त सभी से  $(C)$  Mouse से  $[**A**]$ **व्याख्या—**एक सामान्य डेस्कटॉप कम्प्यूटर में हार्डडिस्क मेमोरी का आकार सबसे बड़ा होता है। Hard Disk में प्लेटों पर अनेक अदृश्य वृत्त होते हैं जिन्हें ट्रैक (Track) कहा जाता है, ट्रैक को Sector में बांटा जाता है। Disk को Track एवं Sector में बाँटने की प्रक्रिया को Formatting कहा जाता है। डाटा को टैक व सेक्टर पर ही स्टोर किया जाता है। हार्ड डिस्क में <mark>एक समान टैक के समूह</mark> को <mark>सिलीन्डर</mark> कहा जाता है। हार्ड डिस्क में एक Read/Write Arm होता है जिसका कार्य प्लेटो से डाटा को रीड एवं राइट करना है।
- 6. निम्न में से कौनसी Secondary Memory Device है—

[Raj. IA Exam 2013]

(A) Keyboard  $(B)$  Disk  $(C)$  ALU (D) उपर्युक्त सभी **IBI** 

व्याख्या-Secondary Memory में वह डाटा रखा जाता है जिस डाटा की CPU को वर्तमान में आवश्यकता नहीं होती है, तथा आवश्यकता होने पर इसे मुख्य मेमोरी में कॉपी करके उपयोग किया जाता है। सैकेण्डरी मेमोरी को सहायक मेमोरी (Auxiliary Memory), बाहरी मेमोरी (External Memory), बैकिंग स्टोरेज मेमोरी (Banking Storage Memory) भी कहा जाता है।

Secondary Memory एक परमानेन्ट स्टोरेज मेमोरी (Permanent Storage Memory) है जो प्राइमरी मेमोरी की तुलना में Slow एवं सस्ती होती है। कम्प्यूटर सिस्टम के डाटा को स्थाई रूप से स्टोर करने तथा आवश्यकता होने पर बार बार एक्सेस करने के लिए सैकेण्डरी मेमोरी का प्रयोग किया जाता है। इसकी स्टोरेज क्षमता अधिक एवं डाटा को एक्सेस करने की गति कम होती है।

Secondary Memory एक Non-volatile मेमोरी है जिसमें Store

65

#### UNIT-'II'

 $\overline{82}$ 

[Introduction to Operating System, Word Processing, (MS-Word), Spread Sheet Software (MS-Excel), Presentation Software (MS Power Point), DBMS Software (MS-Access)]

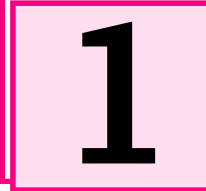

### **Introduction to Operating System** [ऑपरेटिंग सिस्टम का परिचय]

**THE TENTH OF THE TENTH OF THE TENTH OF THE TENTH OF THE TENTH OF THE TENTH OF THE TENTH OF THE TEN** 1. Which of the following converts source program into object program? [CET 12th Level 1st Shift, 04-02-2023] (A) Anti Virus  $(B)$  ALU (C) Control Unit (D) Assembler डनमें से कौनसा सोर्स प्रोग्राम को ऑब्जेक्ट प्रोग्राम में बदलता है?  $(A)$  एंटी वायरस (B) ALU (C) कंटोल युनिट (D) एसेम्बलर **ID1** व्याख्या-Assembler एक language translator है यह assembly भाषा में लिखे गए program को Machine language में Convert करता है। Source Program Object Program (Assembly (High Level) Assembler Language) Language) 2. .........is a process of translating a task into a series of commands that a computer will use to perform that task. [CET 12th Level, IInd Shift 04-02-2023] (A) System Analysis (B) Coding (C) Maintenance (D) System Design ..........एक कार्य को आदेशों की शृंखला में अनुवाद करने की एक प्रक्रिया है. जिन्हें कम्प्यटर उस कार्य को करने के लिए उपयोग करेंगे। (A) सिस्टम विश्लेषण (एनालिसिस) (B) कोडिंग (C) मेंटिनेंस (रखरखाव) (D) सिस्टम डिजाइन  $IB<sup>1</sup>$ **व्याख्या**—Coding एक ऐसी Process है, जिसमें एक task को कमाण्डस की ऐसी Series में translate किया जाता है, जिसका प्रयोग computer एक task को perform करने के लिए करता है। 3. Software agents are also known as—[Raj. IA Exam 2018] (A) Transagents (B) Knowbots (D) Softbots (C) Blizzards सॉफ्टवेयर एजेंट .............. भी कहे जाते हैं। (A) ट्रांसएजेंट (Transagents) (B) नोबोट्स (Knowbots) (C) ब्लीजार्ड्स (Blizzards) (D) सॉफ्टबोर्ट्स (Softbots) [D]

व्याख्या-Computer Science में सॉफ्टवेयर एजेन्ट एक कम्प्यूटर प्रोग्राम है जो Individual या किसी ऑर्गेनाइजेशन के behalf पर अनेक actions को perform करता है।

जैसे—एक Software agent अनेक computer files को archive कर लेता है या regular schedule के आधार पर electronic message को retrieve कर लेता है। सॉफ्टवेयर agent को ही सॉफ्टबोटस भी कहा जाता है।

<u> Martin Martin Martin Martin Martin Martin Martin Martin Martin Martin Martin Martin Martin Martin Martin Marti</u>

- 4. The software program which is compiled legally and is usually used free is referred as
	- [Raj. IA Exam 2018] (A) Public Domain (B) Firmware (C) Mindware (D) None of these सॉफ्टवेयर प्रोग्राम जिसे कानूनी तौर पर संकलित किया जा सकता है

और आमतौर पर नि:शल्क उपयोग किया जाता है उसे कहा जाता है।

 $(A)$  पब्लिक डोमेन (B) फर्मवेयर

 $(C)$  माइंडवेयर (D) इनमें से कोई नहीं  $IAI$ 

व्याख्या-Software कम्प्यूटर में कार्य करने हेतु प्रोग्रामों का समूह (Set of Programs) होता है।

शेयरवेयर (Shareware)-ऐसे सॉफ्टवेयर होते हैं, जो निश्चित समयावधि तक Free उपलब्ध होते हैं एवं इनका Free Time Period परा होने पर Paid Version यज करना होता है।(व

फर्मवेयर (Firmware)—Firmware ऐसा सॉफ्टवेयर होता है जो Hardware के Parts से जुड़ा होता है। Firmware को किसी हार्डवेयर को बनाते समय ही उसके साथ स्थापित किया जाता है। फर्मवेयर में किसी Hardware के Basic Function को परफॉर्म करने वाले Instruction Program होते हैं, इसलिए फर्मवेयर को Hardware के लिए Software कहा जाता है।

Public-domain Software ऐसे Software होते है, जिनका कोई Legal copyright या प्रतिबंध नहीं होता है, यह Free और Open Source Software है. जिसे बिना किसी प्रतिबंध के Edit या Sale किया जा सकता है। जैसे— इंटरनेट पर मौजूद विभिन्न Books, Movies बिना Copyright available है यह सभी चीजें Public domain software है।

- 5. Which is not a feature of a GUI that makes learning a program easy for users? [Raj. IA Exam 2018]
	- (A) WYSIWYG formatting
	- (B) Dialog boxes
	- (C) Detailed key strokes and commands
	- $(D)$  Icons

इनमें से कौन सी GUI की विशेषता नहीं है जो उपयोगकर्ताओं के लिए एक प्रोग्राम सीखना आसान बनाता है ?

- (A) WYSIWYG फॉर्मेटिंग
- (B) डायलॉग बॉक्स
- (C) विस्तृत कुंजी (key) स्ट्रोक और आदेश
- $(D)$  आइकन

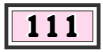

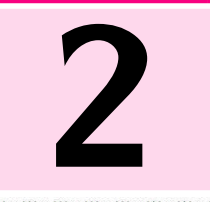

## **Word Processing (M.S. Word)** [वर्ड प्रोसेसिंग (एम.एस. वर्ड)]

1. In context of MS-Word – 2019, the key stroke to go to the location of the last change: [CET Graduation Level, 07-01-2023]  $(A)$  Alt + F6  $(B)$  Ctrl + F7  $(C)$  Shift+ F5 (D) Ctrl + Shift +  $F8$ एम.एस. वर्ड - 2019 के संदर्भ में, अंतिम परिवर्तन के स्थान पर जाने के लिए, की स्टोक है— (A) ऑल्ट + F6 (B) कन्ट्रोल + F7 (C) शिफ्ट + F5 (D) कन्टोल + शिफ्ट + F8[C] व्याख्या-Microsoft Word में user यदि कोई Change करता है तो इस Change वाली location पर जाने हेतु Shift+F5 key का use किया जाता है, F5 key का प्रयोग Refresh के लिए किया जाता है। 2.  $Ctrl + right arrow is used to— [Raj. IA Exam 2018]$ (A) Move the cursor one word right (B) Move the cursor at the end of line (C) Move the cursor at the end of document (D) Move the cursor one paragraph down Ctrl + right arrow किस काम में आता है ? (A) कर्सर को एक शब्द दांयें ले जाने के लिए (B) कर्सर को लाइन के अंत में ले जाने के लिए (C) कर्सर को पेज के अंत में ले जाने के लिए (D) कर्सर को एक पैराग्राफ नीचे ले जाने के लिए  $[**A**]$ च्याख्या—Key-Board शॉर्टकट Ctrl+Right Arrow का प्रयोग कर्सर को **एक शब्द Right Mov**e करने हेतु होता है। Line के अन्त में कर्सर को Move करने हेतु Ctrl+E शॉर्टकट प्रयुक्त होती है। 3. Auto correct was originally designed to replace words as you type. [Raj. IA Exam 2018] (B) grammatically incorrect (A) short, repetitive (D) duplicate (C) misspelled ऑटोकरेक्ट मूलरूप में किन शब्दों को बदलने के लिए बनाया गया था ?  $(A)$  छोटे, बार-बार आने वाले  $(B)$  व्याकरणिक रूप से गलत  $(C)$  गलत वर्तनी  $|C|$  $(D)$  समान व्याख्या—Autocorrect एक Word Processing Feature है। यह एक ऐसी सॉफ्टवेयर सुविधा है जो लिखते ही यूजर की वर्तनी सम्बन्धी Misspelled गलतियों को Identify करता है। Misspelled शब्द के नीचे Red Color की Line आ जाती है एवं उस शब्द पर Right Click करने पर उसकी Correct Spelling मिल जाती है।

4. Which feature of word enables a person to send same letters to different persons? [Raj. IA Exam 2018] (A) Macros (B) Mail Merge (C) Template (D) Thesaurus वर्ड की कौन सी सविधा एक व्यक्ति को अलग-अलग लोगों को समान पत्र भेजने में सक्षम बनाता है ?

 $(A)$  मेक्रोस

(B) मेल मर्ज

(C) टेम्पलेट (D) थीसारस (कोश)  $IB1$ व्याख्या—मेल मर्ज माइक्रोसॉफ्ट वर्ड की एक महत्त्वपूर्ण सुविधा है जिसके माध्यम से **एक ही पत्र को अनेक व्यक्तियों** को एक साथ भेज सकते हैं।

- $\diamondsuit$  मेल मर्ज का प्रयोग तब किया जाता है जब एक ही सूचना समान रूप से कई व्यक्तियों के पास भेजनी हो जैसे-निमंत्रण पत्र, नोटिस। मेल मर्ज दो प्रकार के डॉक्युमेंट से मिलकर बनी होती है।
- $\diamondsuit$  MS-Word की मेल मर्ज सुविधा प्राप्तकर्ताओं के डाटा को विभिन्न माध्यमों जैसे - MS Excel File, MS Access, Database, FoxPro या आउटलक कन्टेन्ट से ले सकती है।
- 5. Word Processor के लिए Graphics है-

[Raj. IA Exam 2013]

 $(B)$  Clip Art (A) Peripheral  $(C)$  High Light (D) Executive **IBI व्याख्या—Word processor ऐसे application software होते हैं** जो किसी document पर कार्य करने हेतु use होते हैं। Word processor शब्दों पर process का कार्य करता है। Word Star, MS Word, Word Perfect, Soft Word आदि वर्ड प्रोसेसर है। MS Word की insert tab के illustrations group में clip art का option होता है। Clip art विभिन्न प्रकार की picture, chart आदि है जो word में पहले से store है अर्थात् clipart द्वारा MSword की library में store picture को insert किया जाता है।

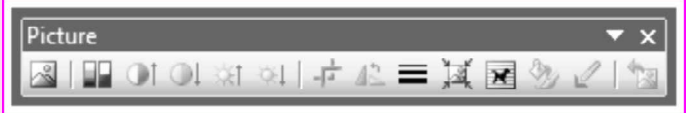

6. Microsoft Word निम्न में से किसका भाग है?

[Raj. IA Exam 2013] (A) Microsoft Office (B) Microsoft Windows (C) Microsfot Access (D) Microsoft Publisher  $[A]$ व्याख्या—Microsoft Office एक Application Software (अनुप्रयोग सॉफ्टवेयर) है, जो **माइक्रोसॉफ्ट** कंपनी द्वारा बनाया गया। माइक्रोसॉफ्ट (Microsoft) एक सॉफ्टवेयर बनाने वाली कंपनी है, जिसकी स्थापना 4 अप्रैल 1975 को बिल गेट्स व पॉल एलन ने की।

#### 136

al based based based based based based based ba

### **Spread Sheet Software (MS-Excel)** [स्प्रेडशीट सॉफ्टवेयर (एम.एस. एक्सेल)]

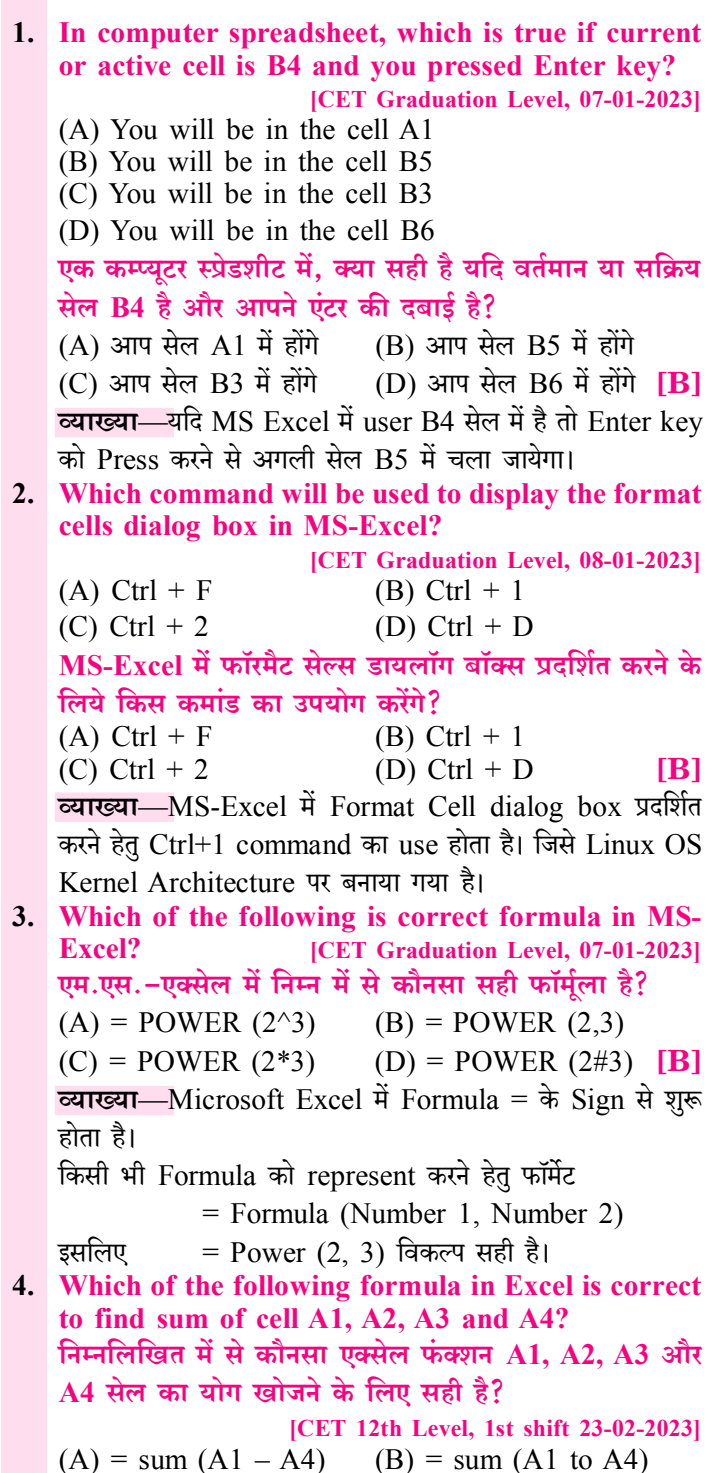

 $(C) = sum (A1; A4)$ (D) = sum (A1 : A4) [D] व्याख्या-MS Excel में कोई भी Formula = के sign से शुरू होता है

 $=$  Formula (Number 1, Number 2, Number 3......) Cell A1, A2, A3 एवं A4 का योग करने के लिए  $= Sum (A1 : A4)$ 

5. We cannot hide a .................. in MS Excel.

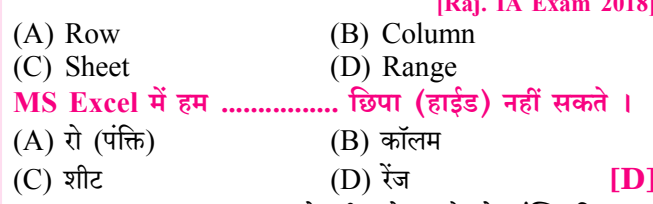

व्याख्या-MS-Excel एक स्प्रेडशीट प्रोग्राम है जो सांख्यिकी गणना एवं एकाउन्टिंग हेतु प्रयुक्त होता है। MS-Excel में डेटा Cell में Enter किया जाता है। Cell. Row एवं कॉलम के Combination से बनती है। सेलों का Collection Worksheet कहलाती है। Excel में Row, Column एवं Worksheet को हाइड किया जा सकता है। Cell Range सिलेक्टेड Cells का आयताकार समूह होता है, इसे hide नहीं किया जा सकता।

6. Which of the following chart types will be the most appropriate to plot the ups and downs and track the progress of the stock market on a daily basis? [Raj. IA Exam 2018]

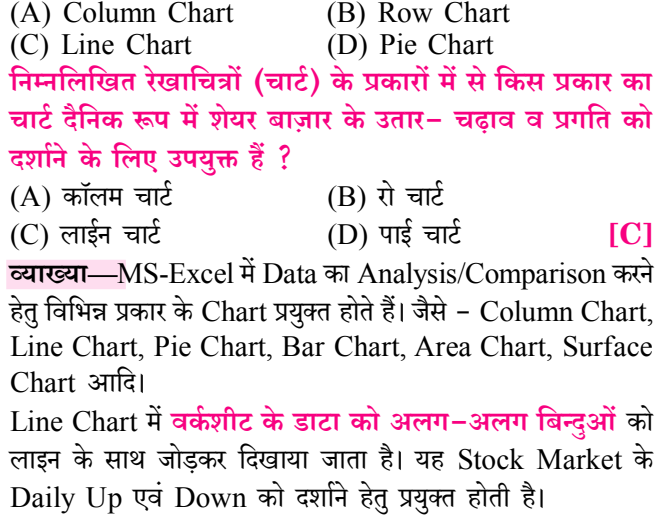

7. If the formula = If  $(B5 > 100, 'A', 'A'')$  is entered in the cell C5, and the cell B5 at different instances

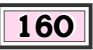

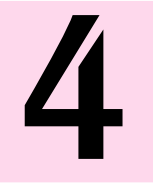

### **Presentation Software (MS Power Point)** [प्रजेन्टेशन सॉफ्टवेयर (एम.एस.पॉवर पाइन्ट)]

- 1. In Powerpoint, two kind of sound effect files that can be added to the presentation are [CET 12th Level 1st Shift, 04-02-2023]  $(A)$  .jpg and .gif files (B) wav and mid files (C) way and .gif files (D) wav and .jpg files पावरपॉडन्ट में दो तरह के साउंड डफेक्ट फाइलें प्रेजेंटेशन में जोडी जा सकती है—  $(A)$  .jpg a .gif files  $(B)$  wav  $\overline{q}$  mid files  $(C)$  way  $\overline{q}$  eqif files (D) wav  $\overline{q}$  ipg files [B] व्याख्या-एक Powerpoint प्रजेन्टेशन में .Wav एवं .mid File का use sound effect add करने हेतु किया जा सकता है। 2. Which of the following sections does not exist in a slide layout? [CET 12th Level, Ist Shift 05-02-2023] (A) Charts (B) Lists (D) Titles (C) Animations निम्न में से कौनसा अनुभाग स्लाइड लेआऊट में मौजूद नहीं है?  $(A)$  चार्टस (B) लिस्टस  $(C)$  ऐनिमेशन्स (D) टाइटल्स  $[C]$ व्याख्या-Slide lavouts किसी Slide पर appear होने वाले content के लिए formatting positioning एवं palaceholderboxes जैसी सुविधा रखता है। Slide layout में colours, fonts, effects एवं themes होती है। 3. Transition effects are applied to - [Raj. IA Exam 2018]  $(A)$  Text (B) Slides (D) Any object on slide  $(C)$  Images ट्रॉज़िशन इफेक्ट ............... के लिए लागू होते हैं। (B) स्लाईड के किसी ऑबजेक्ट पे  $(A)$  टेक्स्ट (C) इमेजेज़  $(D)$  स्लाईड **ID व्याख्या—**पॉवर पॉइन्ट में समस्त सूचनाएँ स्लाइड (Slide) पर ही प्रदर्शित होती है। Presentation की प्रत्येक स्लाइड में टेक्स्ट. पिक्चर, आकृति, ऑडियो, वीडियो, एनिमेशन आदि इंसर्ट किया जा सकता है। 4. Which of the following is not a part of slide design? [Raj. IA Exam 2018] (B) Animation scheme (A) Colour scheme (C) Design template (D) Slide Layout इन में से कौन सा स्लाइड डिज़ाइन का हिस्सा नहीं है ?  $(A)$  रंग योजना (B) एनीमेशन योजना (C) डिज़ाइन टेम्पलेट (D) स्लाइड लेआउट  $[D]$ च्याख्या—MS-PowerPoint का प्रत्येक Element Slide कहलाता है। Slide Design में Color Scheme, Animation एवं Design Template होती है।
- 5. Objects on the slide that hold text are called: [Raj. IA Exam 2018] (A) Placeholders (B) Auto layout (C) Textholders (D) Objectholders स्लाइड पर वे ऑब्जेक्टस जो टैक्स्ट रखते हैं, कहलाते हैं (A) प्लेसहोल्डर्स (Placeholders) (B) ऑटो लेआउट (Auto layout) (C) टेक्स्टहोल्डर्स (Textholders) (D) ऑब्जेक्टहोल्डर्स (Objectholders) **[A] व्याख्या—माइ**क्रोसॉफ्ट पॉवर पॉइन्ट में वह स्थान जहाँ text, picture, chart, table आदि को Insert किया जाता है, उसे palaceholder कहा जाता है। यह खाली स्लाइड में dotted line फॉर्मेट में होता है। 6. MS Powerpoint में Current Presentation में नई slide insert करने के लिए हम किसे चुनते हैं? [Raj. IA Exam 2013]  $(A)$  Ctrl + M  $(B)$  Ctrl + N  $(C)$  Ctrl + F (D) Ctrl  $+0$ **TAT** व्याख्या-माइक्रोसॉफ्ट पॉवर पॉइन्ट Microsoft Office Package का भाग है. जो **माडक्रोसॉफ्ट कम्पनी** के द्वारा बनाया गया। माइक्रोसॉफ्ट पॉवर पॉइन्ट Presentation बनाने का एक एप्लीकेशन सॉफ्टवेयर है। माइक्रोसॉफ्ट पॉवर पॉइन्ट में बनने वाली फाइल को प्रस्तुतीकरण (Presentation) कहा जाता है। Presentation File को PPT भी कहा जाता है। पॉवर पॉइन्ट में बनाई गई **फाइल का By Default** नाम **Presentation1** होता है। पॉवर पॉइन्ट प्रोग्राम में प्रत्येक पृष्ठ (Page) को स्लाइड (Slide) कहा जाता है। प्रस्तुतीकरण (Presentation) अनेक स्लाइड्स (Slides) से मिलकर बना होता है। किसी विशेष विषय पर प्रस्तुतीकरण की सभी स्लाइडो को एक फाइल में रखा जाता है. जिसे प्रस्तुतीकरण फाइल (Presentation File) कहा जाता है। पॉवर पॉइन्ट में By Default स्लाइड ओरिएंटेशन Landscape होता है। Presentation में नई स्लाइड लेने के लिए शॉर्ट कट कुंजी Ctrl+M का प्रयोग किया जाता है। 7. MS Power Point 2007 में existing presentation को खोलने के लिए दबाना होता है— [Raj. IA Exam 2013] (A)  $Ctr1 + A$  (B)  $Ctr1 + 0$  (C)  $Ctr1 + L$ (D) Ctrl + N  $[B]$ <u>व्याख्या-MS</u> Power Point 2007 एक Presentation Software है। Power Point में बनने वाली फाइल को प्रजेन्टेशन/ PPT कहा जाता है। एक Power Point की File जो पहले से बनी
- हई है, उसको Ctrl+O के प्रयोग से Open किया जा सकता है। 8. Power Point 2007 में कौनसे Views का प्रयोग Speak comments को Enter करने के लिए प्रयुक्त किये जाते हैं?

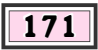

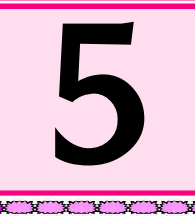

### **DBMS Software (MS ACCESS)** [डीबीएमएस सॉफ्टवेयर (एम.एस. एक्सेस)]

#### 1. Find the odd one out :

 $(A) C++$ 

(C) MYSQL विषम चुनिए:

[CET 12th Level 1st Shift, 04-02-2023] (B) ORACLE (D) MS ACCESS

- $(A)$  सी++  $(C++)$
- (B) ओरेकल (ORACLE)
- (C) एम.वाई.एस.क्यू.एल (MYSQL)
- (D) एमएस एक्सेस (MS ACCESS)

व्याख्या-ORACLE, MYSQL, MS ACCESS आदि डेआ को स्टोर करने हेतु use होने वाले database है जबकि C++ एक Pogramming language है।

- 2. In a DBMS, the content and location of data is identified by : [CET 12th Level, Ist Shift 05-02-2023]
	- (A) Sequence data
- (B) Metadata (D) Subdata

(C) Minidata

DBMS में डाटा के कांटेंट व स्थान की पहचान इससे की जाती है:

- (A) सिक्वेंस डाटा (Sequence data)
- (B) मेटाडाटा (Metadata)
- (C) मिनीडाटा (Minidata)
- (D) सबडाटा (Subdata)

#### $IB1$

**TA1** 

व्याख्या—DBMS (Database Management System) में content एवं data की location Metadata द्वारा define की जाती है, Metadata "data about data" है यह Resource की Discovery में Assist करता है ताकि resources को relevant criteria या resource द्वारा find किया जा सके।

- 3. डाटाबेस मैनेजमेंट सिस्टम [Database Management System (DBMS)  $\frac{3}{6}$ [Raj. IA Exam 2013]
	- (A) हार्डवेयर उपागम जो किसी डाटाबेस को बनाने, नियंत्रित पहँच उपलब्ध करवाने, तथा रखरखाव के लिए प्रयुक्त किया जाता है।
	- (B) हार्डवेयर उपागम जो किसी डाटाबेस को बनाने, रखरखाव करने तथा अनियंत्रित पहुँच बनाने के लिए प्रयुक्त किया जाता है।
	- (C) सॉफ्टवेयर उपागम जो किसी डाटाबेस को बनाने, रखरखाव करने तथा नियंत्रित पहँच (access) बनाने के लिए प्रयुक्त किया जाता है।
	- (D) सॉफ्टवेयर उपागम जो किसी डाटाबेस को बनाने. रखरखाव करने तथा उसकी अनियंत्रित पहुँच बनाने के लिए प्रयुक्त किया जाता है । **TCT**

व्याख्या-DBMS का पूरा नाम Database Management System होता है। DBMS एक ऐसा सॉफ्टेवयर अर्थात् Programs का संग्रह है जो user को डाटाबेस Create, Maintain एवं Update करने की सुविधा उपलब्ध कराता है। डेटा के कलेक्शन को एक निश्चित क्रम में मेंटेन करने की प्रक्रिया DBMS कहलाती है। DBMS का प्रयोग करके user डेटाबस बना लेता है एवं उसे बनाए रखने में सक्षमता प्रदान करता है अर्थात् Database (डेटाबेस) में जो डाटा स्टोर रहता है, उस स्टोर किए हुए डेटा के मेनेजमेंट, मेन्टेनेन्स एवं रिटाइवल तथा Access हेतु DBMS (Database Management System) प्रयुक्त होता है।

#### 4. एक डाटाबेस के गुण हैं— [Raj. IA Exam 2013]

- (A) यह तार्किक रूप से सम्बद्ध रिकार्ड का एकीकृत संग्रह है।
- (B) यह पृथक-पृथक फाईलों को डाटा रिकार्ड के साझे रूप में संग्रहित करता है।
- $(C)$  डाटाबेस में संग्रहित डाटा इसको प्रयक्त करने वाले application programs से स्वतंत्र होता है।
- (D) उपर्युक्त सभी

#### $[D]$

व्याख्या—DBMS के अन्तर्गत डेटा का arranged collection रखता है। dbms में stored data logical रूप से सम्बन्धित होता है, जो डेटा Database में store रहता है उसको application use तो कर सकती है, लेकिन ये data इसको use करने वाले programs पर depend नहीं रहता है। एक Database Consolidate, logically managed और real data का collection है। Database में mutually related data store रहता है।

Data base के structure को create करने के लिए Data  $5.$ base Language है— [Raj. IA Exam 2013]  $(B)$  DML  $(C)$  DDL  $(D)$  DOL  $[CI]$  $(A)$  DCL <u>व्याख्या-DDL</u> की Full Form - Data Definition Language है, यह Conceptual Schema को define करने के लिए काम में लिया जाता है तथा इस बात की सूचना भी देता है कि Physical devices में इस प्रकार की Schema को कैसे Implement किया जाता है। कुछ महत्वपूर्ण DDL statement निम्न है—

CREATE - Database में object को Create (बनाने) के लिए ALTER - Database के Structure (संरचना) में परिवर्तन के लिए उपयोग किया जाता है। इस कमाण्ड का उपयोग किसी टेबल में नया column जोड़ने, delete करने एवं modify करने में करते हैं। Comment - इसका उपयोग Data dictionary में Comments (टिप्पणी) के लिए किया जाता है।

 $DROP - Database \nightharpoonup R$  dividends  $\overrightarrow{H}$  and  $\overrightarrow{H}$  and  $\overrightarrow{H}$  and  $\overrightarrow{H}$  $RENAME - Object$  के नाम को rename (दुबारा नाम) देने के लिए।

#### **UNIT-'HP**

 $201$ 

[Representation of Data (Digital versus Analog, Number System - Decimal, Binary & Hexadecimal), Introduction of Data Processing, Concepts of Files and Its Types]

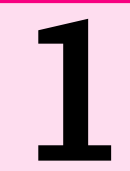

### **Representation of Data (Digital v/s Analog)** रिप्रजेन्टेशन ऑफ डाटा (डिजिटल v/s एनालॉग)।

- the building the other 1. कौन-सा सिस्टम सॉफ्टवेयर है? ♦ IRai. IA Exam 20111  $(A)$  माइक्रोसोफ्ट वर्ड (B) आडोब फोटोशोप  $(C)$  माइक्रोसोफ्ट पावर पोइंट  $(D)$  विडोज 7 **ID1** व्याख्या—सिस्टम सॉफ्टवेयर प्रोग्रामो का ऐसा समूह है जो कम्प्यूटर होता है। सिस्टम को कार्य करने योग्य बनाता है, तथा कम्प्युटर सिस्टम के मलभत कार्य सम्पन्न करता है। कम्प्यूटर पर किसी प्रोग्राम के क्रियान्वयन (execution) एवं कम्प्यूटर के संचालन हेत सिस्टम सॉफ्टवेयर आवश्यक होते हैं। सिस्टम सॉफ्टवेयर को अन्य सॉफ्टवेयर का आधार कहा जाता है। क्योंकि एप्लीकेशन सॉफ्टवेयर को कार्य करने का वातावरण एवं पष्ठभमि सिस्टम सॉफ्टवेयर ही उपलब्ध करवाता है। सिस्टम सॉफ्टवेयर के माध्यम से ही कम्प्यूटर में अन्य सॉफ्टवेयर को (A) डाटा को divide करना बनाया एवं चलाया जाता है। सिस्टम सॉफ्टवेयर को कम्प्यटर सिस्टम के लिए एक आवश्यक सॉफ्टवेयर कहा जाता है क्योंकि यह सॉफ्टवेयर कम्प्युटर सिस्टम का इस प्रकार संचालन करता है कि उस पर एप्लीकेशन सॉफ्टवेयर चल सके। होता है— 2. किसी Data में शामिल हैं $(A)$  Image  $(i)$  text (ii) video (C) Symbol (iii) audio (iv) number  $(v)$  image (vi) symbol  $(A)$  केवल i, ii, iii  $(B)$  केवल iv, v, vi (C) केवल i, ii, iii, iv, v (D) i, ii, iii, iv, v, vi सभी  $[D]$ व्याख्या-विभिन्न Electronic devices जैसे-मोबाइल फोन, Laptop, टेबलेट आदि द्वारा Process किए जाने वाले या Store की जाने वाली जानकारी जैसे-Text. Symbol. Image. Number. Audio, Video आदि को data कहा जाता है। Data को Meaningful बनाने के लिए Information में बदला जाता है। 3. Data classification पश्चात data का प्रकार होता है-(B) Non-numeric data (A) Numeric data  $(C)$  A & B दोनों (D) None of these **TC1 व्याख्या**—Data को प्रोसेसिंग के अनुसार निम्नानुसार विभाजित किया जा सकता है— ♦ Numeric Data (न्यूमेरिक डाटा)—ऐसा डाटा जो Numbers के रूप में हो, अर्थात जो डाटा गणितीय अंकों के कहा जाता है। रूप में व्यक्त किया जा सके, न्यूमेरिक डाटा कहलाता है। जैसे—किसी व्यक्ति के मोबाईल नम्बर, किसी व्यक्ति की सैलरी आदि। (A) Digital जैसे-5000, 9876543210 (C) Analog
	- Non-Numeric Data (नॉन-न्यमेरिक डाटा)—ऐसा डाटा जिसको Alphabet के रूप में व्यक्त किया जाता है। ये डाटा अंकों के रूप में ना होकर अक्षरों. शब्दों आदि के रूप में
		- जैसे- Dinesh, Archna (व्यक्ति का नाम)

Delhi, Jaipur (स्थान का नाम)

- 4. Digital जानकारियों को Electronic Machine के अंदर दिखाना कहलाता है- [Raj Informatic Assistant (IA) 2018]
	- (A) Data Record (B) Data Denotion
	- $(C)$  Data Representation  $(D)$  All of the above  $[C]$
- 5. Data Representation का अर्थ है-
	- [UPPCL (Ste) 28-02-2018]
	- (B) Electronic device में डाटा को Store करना
	- (C) डाटा को डिजीटल फॉरमेट में Present करना
	- $(D)$   $(B)$  and  $(C)$  Both **ID**
- 6. Data Representation में Data शब्द किसके लिए प्रयुक्त
	- (B) Number (D) All of these

**IDI** व्याख्या (4-6)—Data Representation का हिन्दी अर्थ डाटा निरूपण है। Data Representation दो शब्दों से मिलकर बना है data एवं Representation. Data शब्द का अर्थ digital या Electronic जानकारी होती है तथा Representation का अर्थ दर्शाना होता है इसलिए Data Representation का शाब्दिक अर्थ डाटा को digital रूप में दर्शाना है।

विभिन्न Electronic devices जैसे-Mobile Phone, Laptop, टेबलेट आदि द्वारा Process किए जाने वाले या Store की जाने वाली जानकारी जैसे-Text, Symbol, Image, Number, Audio, Video आदि को data (डाटा) कहा जाता है।

किसी Electronic device में data को जिस तरीके से Store एवं Process किया जाता है. उसे ही डेटा रिप्रजेन्टेशन कहा जाता है अर्थात सभी प्रकार की डिजिटल जानकारियों को Electronic मशीन के अंदर जिस रूप में दिखाया जाता है. उसे ही Data Representation

7. Data Signal का classification (वर्गीकरण) करते समय इसे digital एवं .............. में बांटा गया है— [HSSC 2015] (B) Ivetilog (D) Sineware  $[C]$ 

### 206

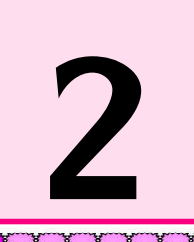

### **Representation of Data**

Number System : Decimal, Binary & Hexadecimal

### जेन्टेशन ऑफ डाटा।

नम्बर सिस्टम : डेसीमल, बाइनरी एवं हेक्साडेसीमल

1. ज्ञात कीजिए  $X = ?$ यदि  $(356)_{8} = (X)_{16}$ [Raj. Basic Computer Inst. 2022]  $(A)$  EE  $(B)$  EA  $(C)$  7E  $(D)$  A8  $\blacksquare$ व्याख्या— $(356)_{8} = (?)_{16}$ दी गई Octal संख्या का Binary लिखेंगे-011101110 अब 4-4 के Pair बनाये जायेंगे 01110 1110  $E =$  $\mathbf{E}$  $=$  (EE)<sub>16</sub> 2. Hexadecimal संख्या मिश्रण है-

[Raj. Senior Computer Inst. 2022]

- (A) Octal or Decimal Numbers का
- (B) Binary or Octal numbers का
- (C) Letter or Decimal digits का
- (D) Binary or Decimal Numbers का  $IC1$

व्याख्या-Binary संख्या का आधार मान 2 एवं Hexadecimal का 16 होता है।

Binary के decimal मान निम्नानुसार है-

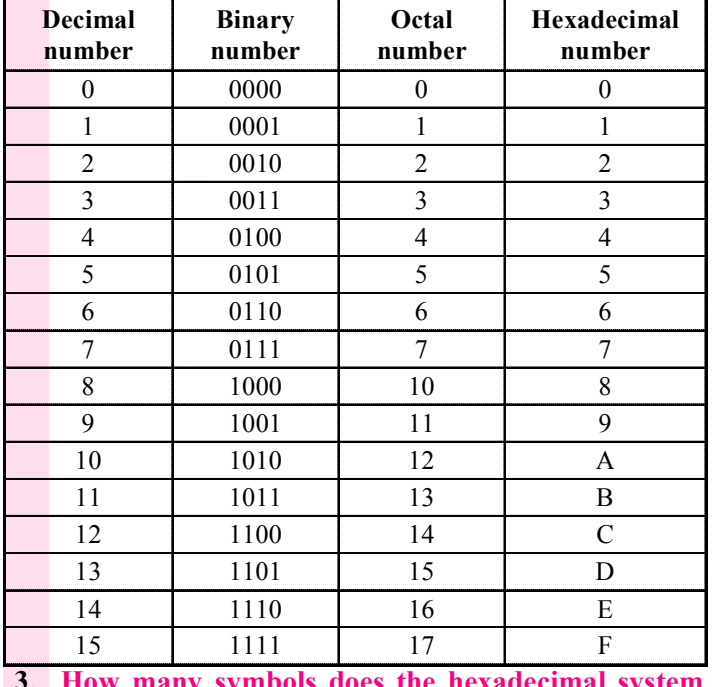

use ? [Raj. IA Exam 2018]

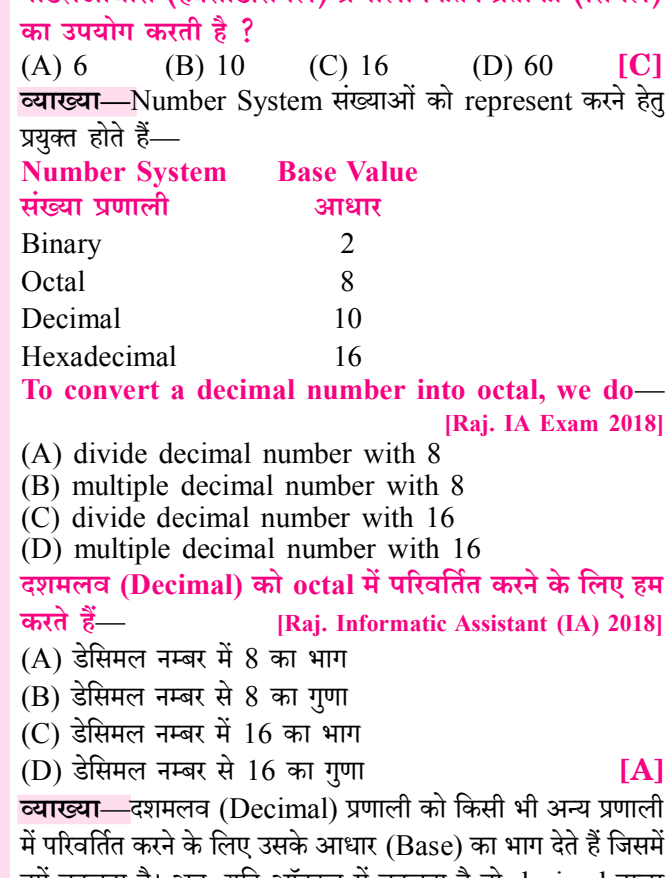

षोडणआधारी (हेक्साडेसियल) पणाली कितने पतीकों (सिंबल)

हमें बदलना है। अतः यदि ऑक्टल में बदलना है तो decimal नम्बर में 8 का भाग देंगे तथा यदि octal से decimal में बदलना है तो 8 गुणा करते हैं।

5. The hexadecimal subtraction of  $(1056)_{16}$  from  $(A427)_{16}$  results in— [Raj. IA Exam 2018]  $(A427)_{16}$  में से  $(1056)_{16}$  हेक्साडेसिमल पद्धति से घटाइये— (A)  $(A3B1)_{16}$ (B)  $(9331)_{16}$ (C)  $(3711)_{16}$ (D)  $(93D1)_{16}$  $[D]$ व्याख्या-Hexa decimal Subtraction निम्नानुसार होगा- $(A427)_{16} - (1056)_{16}$ 

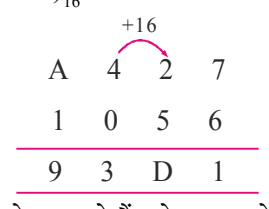

नोट:- जब 2 में से 5 घटाते हैं, तो carry लेना पड़ेगा जो 16 होगा।

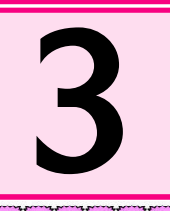

1. Processed data is known as-

### **Introduction to Data Processing** [डाटा प्रोसेसिंग का परिचय]

- (B) Records  $(A)$  Facts (C) Information (D) Data संसाधित डेटा जाना जाता है (A) फैक्टस (B) रिकॉर्डर्स (C) इन्फार्मेशन (D) डेटा  $IC<sub>1</sub>$ व्याख्या—डाटा प्रोसेसिंग की प्रक्रिया में डाटा एक प्रकार से आकडे. alphabet आदि होते है, इन डाटा को प्रोसेस करने के बाद यह Information (सूचना) में परिवव्रित हो जाती है। 2. Data Processing cycle consists of: (A) Input and output cycle [Raj. IA Exam 2018] (B) Input, output and processing cycle (C) Output and processing cycle (D) Output cycle only डाटा प्रोसेसिंग चक्र किनसे बना है ? (A) इनपुट व आउटपुट चक्र (B) इनपुट, आउटपुट व प्रोसेसिंग चक्र (C) आउटपुट व प्रोसेसिंग चक्र (D) केवल आउटपुट चक्र  $IB<sup>1</sup>$ च्याख्या—Data Processing एक ऐसी Process है, जिसके द्वारा किसी Data का Analysis करके उस डाटा को सूचना में बदला जाता है। डाटा प्रोसेसिंग में Raw Data को Meaningful Information में बदला जाता है। Input Processing Output Raw Data Data Processing Information Data Processing की Process Input, Data Processing एवं Output Steps में पूरी होती है। 3. ............... is an inference drawn from the processed data and information. [Raj. IA Exam 2018] (A) Information set (B) Knowledge  $(C)$  Raw data (D) Statistical data प्रोस्सड डेटा व इनफोरमेशन से जो निष्कर्ष निकालते हैं वह है। (A) इनफोरमेशन सेट  $(B)$  नोलेज (C) ग़ॅ डेटा (D) स्टेटिस्टिकल डेटा  $IB<sub>1</sub>$ व्याख्या— Knowledge Wisdom Data Information डाटा→सूचना→जानकारी→विजडम
	- Data (डाटा)-कम्प्यूटर सिस्टम में सभी Alphabet. Number, Image, Sound आदि डाटा के अंतर्गत आते हैं।
- Information (सूचना)—डाटा को प्रोसेस करके सूचना में बदला जाता है अर्थात <mark>अर्थपर्ण डाटा</mark> को <mark>सचना</mark> कहा जाता है।
- Knowledge (जानकारी)-सूचना की अगली इकाई जानकारी (Knowledge) है, अर्थात नॉलेज से तात्पर्य Experience (अनभव) या अध्ययन के माध्यम से परिचित या समझ से है।
- Wisdom—प्राप्त नॉलेज व अनुभव के आधार पर निर्णय लेने की क्षमता अर्थात् Knowledge एवं Experience के Base पर decision लेने की capacity ही wisdom है।
- 4. Data का Analysis कर उस Data को Meaningful बनाने की Process कहलाती है—
	- (A) Data Conversion (B) Data Processing
	- (C) Data Destroy (D) None of these  $[B]$
- 5. Data Processing एक ऐसी Process है जिसमें
	- (A) Data को rotate किया जाता है।
	- (B) Raw Data को Meaningful data में बदला जाता है।
	- (C) Meaningful Data को Raw data में बदलता है।
	- (D) None of these  $|B|$
- 6. Data को Information में बदलने की प्रक्रिया कहलाती है-
	- (A) Data formation (B) Data Mutation
	- (D) Data Deletion (C) Data Processing  $[C]$
- 7. Data Processing हेतु प्रयुक्त Data के संबंध में सत्य है-
	- (i) Data special कार्य हेतु collect किया गया characters का एक set होता है।
	- (ii) Data किसी process हेतु प्रयुक्त raw material होता है।
	- (iii) Data structured एवं unstructured format में होता है।
	- $(A)$  केवल i (B) केवल ii. iii
	- $(C)$  केवल ii  $(D)$  i, ii, iii सभी **ID** व्याख्या (4-7)—डाटा प्रोसेसिंग एक ऐसी प्रक्रिया है जिसके माध्यम

से किसी डाटा का विश्लेषण (Analvsis) कर उस डाटा को उपयोगी बनाकर use किया जाता है।

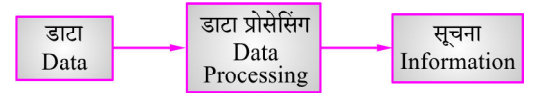

- कच्चा डाटा (Raw data) या अव्यवस्थित डाटा को अर्थपूर्ण डाटा या व्यवस्थित डाटा में बदलने की प्रक्रिया अर्थात् <mark>डेटा को</mark> Store करना एवं इसे अर्थपूर्ण सूचना (Meaningful Information) में बदलना डेटा प्रोसेसिंग कहलाती है।
- Data Processing की Process द्वारा डाटा (Data) को Meaningful data (अर्थपूर्ण डाटा) में बदला जाता है।

223

[Raj. IA Exam 2018]

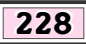

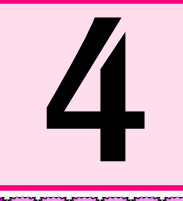

### **Concept of Files & Its Types** [फाइलों का कॉन्सेप्ट एवं उसके प्रकार]

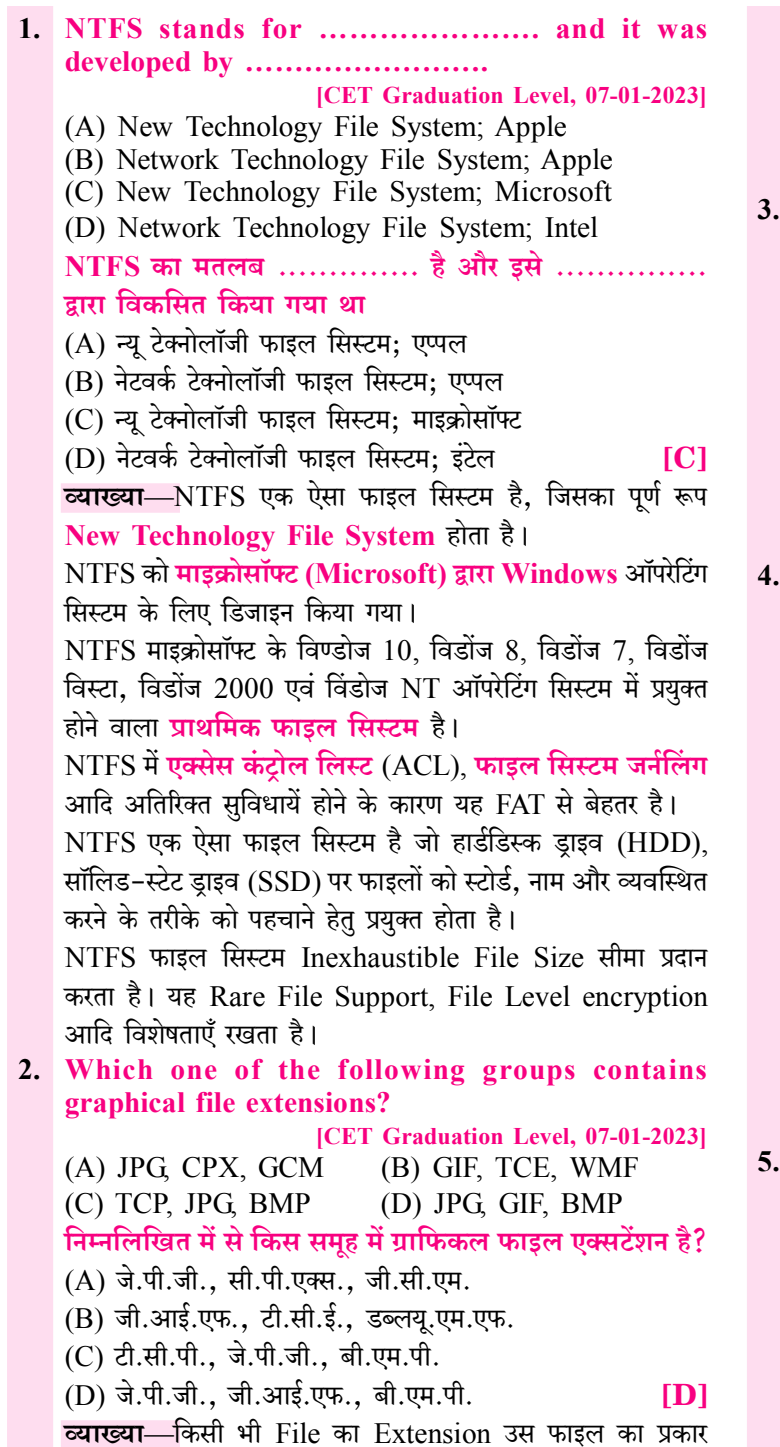

बताता है, कि File किस प्रकार की File है।

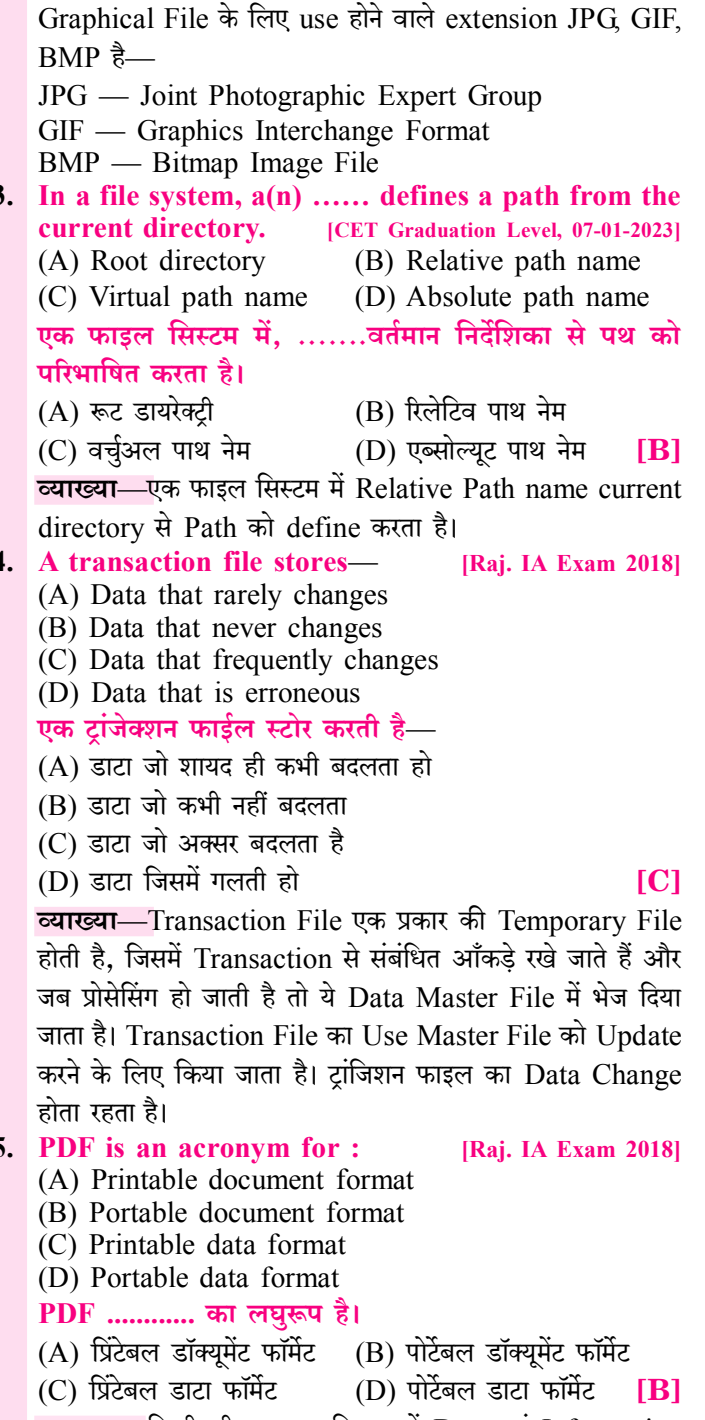

व्याख्या-किसी भी कम्प्यूटर सिस्टम में Data एवं Information Files में Save होती है। File Related Data का Collection

### 236 **UNIT-'IV'**

[Introduction of Internet Technology and Protocol, LAN, MAN, WAN, Search Services/ Engines, Introduction to online & offline messaging, World Wide Web, Web Browsers, Web Publishing, Creation & Maintenance of Websites, HTML Interactivity Tools, Multimedia and Graphics, Voice Mail and Video conferencing, Introduction to E-commerce]

### **Introduction of Internet Technology & Protocol** |इंटरनेट तकनीक का परिचय एवं प्रोटोकॉल|

- **The correct statement regarding WiFi and Wi-Max** 1. technology is/are— [Basic Computer Instructor Exam 2022]
	- (I) WiFi uses radio waves to create wireless connection, WiMax uses spectrum to deliver connection.
	- (II) WiFi is defined under IEEE 802.11x standards, while WiMax is defined under IEEE 803.16y standards
	- (III) WiMax covers comparatively larger area than WiFi.
	- $(A)$  Only  $(II)$  $(B)$  Only  $(I)$  and  $(II)$
	- $(C)$  Only  $(I)$  and  $(III)$ (D)  $(I)$ ,  $(II)$  and  $(III)$

WiFi और Wi-Max तकनीक के संबंध में सही कथन है/हैं-

- (I) वायरलेस कनेक्शन बनाने के लिए WiFi रेडियो तरंगों का उपयेाग करता है. Wi-Max कनेक्शन देने के लिए स्पैक्टम का उपयोग करता है।
- $(II)$  WiFi को IEEE 802.11x मानकों के तहत परिभाषित किया जाता है, जबकि WiMax को IEEE 803.16y मानकों के तहत परिभाषित किया गया है।
- (III) WiMax, WiFi की तुलना में तुलनात्मक रूप से बड़े क्षेत्र को कवर करता है।
- $(A)$  केवल  $(II)$ (B) केवल (I) और (II)

 $(C)$  केवल  $(I)$  और  $(III)$ (D) (I), (II) और (III)  $[C]$ व्याख्या-WiFi, wireless fidelity का संक्षिप्त नाम है। WiFi radio waves का उपयोग करके wireless high speed internet और network connection बनाता है। Hotspot बनाने के लिए एक wireless adaptor की आवश्यकता होती है।

Wi-Max, wireless interoperability for microwave access का संक्षिप्त नाम है। Wi-Max network से connection देने और एक बड़े inter-operable network को संभालने के लिए spectrum का उपयोग करता है। WiFi, IEEE 802.11x standards द्वारा निर्दिष्ट किया गया है, जहाँ x विभिन्न WiFi versions को दर्शाता है। WiMax, IEEE 802.16y standards द्वारा निर्दिष्ट किया गया है। जहाँ v विभिन्न WiMax Versions को दर्शाता है। WiFi की maximum range 100 meters है तथा WiMax की maximum range 90 kilometers  $\frac{3}{6}$ 

2. Ethernet uses...........physical address that is imprinted on the Network Interface Card (NIC).

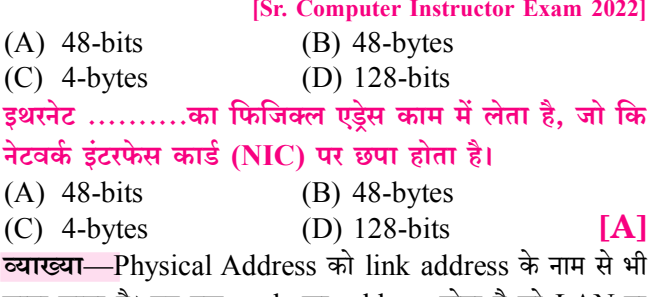

जाना जाता है। यह एक node का address होता है जो LAN या WAN द्वारा define किया जाता है। यह lowest-level address है। इन address की size और format network पर निर्भर है। उदाहरण के लिए Ethernet, 6-byte (48 bit) physical address का उपयोग करता है जो NIC पर अंकित होता है।

#### 3. The use of technology to enhance learning process is called ................... in education.

- $(A)$  IT [Sr. Computer Instructor Exam 2022]
- $(B)$  ICT
- (C) Information
- (D) Communication Technology

सीखने की प्रक्रिया को बढाने के लिए प्रौद्योगिकी के उपयोग को कौन सी शिक्षा कहा जाता है?

- $(A)$  IT
- $(B)$  ICT
- (C) Information (सूचना तकनीक)

(D) Communication Technology (संचार तकनीकी) [B] **व्याख्या**—ICT एक व्यापक विषय है यह किसी भी product को cover करता है जो digital रूप में electronic रूप से जानकारी को store, retrieve, manipulate, transmit या receive करते हैं। (जैसे personal computer, Smartphone, Digital Television, Email या Robots आदि)।

- 4. Consider the following in the context of internet— **Column-I** [Sr. Computer Instructor Exam 2022]
	- (P) Vint Cerf
	- (Q) Mark Zuckerberg
	- (R) Larry Page

### LAN, MAN, WAN [लेन. मेन. वेन]

- 1. Ethernet' is another name of [Raj. IA Exam 2018] (A) Local Area Network (LAN)
	- (B) Metropolitan Area Network (MAN)
	- (C) Wide Area Network (WAN)
	- (D) Piconet Area Network (PAN)

#### *'*डथरनेट' किसका अलग नाम है ?

- (A) लोकल एरिया नेटवर्क (LAN)
- (B) पेट्रोपोलिटन एरिया नेटवर्क (MAN)
- (C) वाइड एरिया नेटवर्क (WAN)

(D) पिकोनेट एरिया नेटवर्क (PAN)

#### **TAT**

व्याख्या—Ethernet नेटवर्क में एक Communication Protocol होता है। इसके द्वारा किसी Network में Computer और अन्य नेटवर्क डिवाइसेज को आपस में Connect किया जाता है ताकि ये Devices डेटा का आदान-प्रदान कर सके।

नोट :- Ethernet Technology का इस्तेमाल LAN (Local Area Network) में किया जाता है।

Ethernet की सामान्य Speed 10 MBPS होती है लेकिन वर्तमान में Fast Ethernet Standard (IEEE 802.34) प्रयुक्त होने लग गया जिसकी Transmission Speed 100 Mbps होती है।

#### 2. The normal speed of Ethernet is ............

- [Raj. IA Exam 2018]  $(A)$  64 kbps  $(B)$  64 Mbps  $(C)$  10 kbps  $(D)$  10Mbps इथरनेट की सामान्यतः गति होती है
- $(A)$  64 केबीपीएस  $(B)$  64 एमबीपीएस
- $(C)$  10 केबीपीएस (D) 10 एमबीपीएस **ID1**

व्याख्या-Ethernet नेटवर्क में एक Communication Protocol होता है। इसके द्वारा किसी Network में Computer और अन्य नेटवर्क डिवाइसेज को आपस में Connect किया जाता है ताकि ये Devices डेटा का आदान-प्रदान कर सके।

नोट :- Ethernet Technology का इस्तेमाल LAN (Local Area Network) में किया जाता है।

Ethernet की सामान्य Speed 10 MBPS होती है लेकिन वर्तमान में Fast Ethernet Standard (IEEE 802.34) प्रयुक्त होने लग गया जिसकी Transmission Speed 100 Mbps होती है।

3. उस नेटवर्क की जिसके elements कुछ दुरी पर है, जिसमें एक या ज्यादा छोटे network है और dedicated हाई स्पीड टेलीफोन लाईन है, वह है, [Raj. IA Exam 2011] (A) URL (B) LAN (C) WAN (D) WWW  $[C]$ व्याख्या—LAN का पूरा नाम लोकल एरिया नेटवर्क (Local Area Network) है। इसे स्थानीय क्षेत्र नेटवर्क भी कहा जाता है। LAN सबसे अधिक उपयोग किया जाने वाला नेटवर्क है। LAN एक ऐसा नेटवर्क है, जिसका प्रयोग कम दूरी/सीमित क्षेत्र के डिवाइसेज को कनेक्ट (connect) करने हेतु होता है। जैसे – एक ऑफिस, घर, स्कूल, यूनिवर्सिटी में मौजूद कम्प्यूटरों के मध्य फाइलों के आदान-प्रदान हेतु LAN प्रयुक्त होता है। LAN सीमित क्षेत्र (Limited area) में interconnected (इन्टरकनेक्टेड) कम्प्यूटरों का एक समूह होता है। LAN में Data transfer तीव्र गति से होताहै। LAN का उपयोग डाटा स्टोरेज, प्रिंटिंग एवं रीसोर्सेस शेयरिंग हेतु किया जाता है।

- 4. एक mobile phone को दसरे mobile से connect कर photo, video, audio भेजना कौनसे network में आता है?  $(A)$  LAN  $(B)$  PAN  $(C)$  CAN (D) SAN  $[B]$ **व्याख्या—**इस प्रकार के नेटवर्क का प्रयोग **मोबाइल फोन, कम्प्युटर,** Tablet, PDA आदि को connect कर डाटा ट्रांसमिशन हेतु होता है। उदाहरण—आप अपने मोबाइल फोन को दूसरे डिवाइस से कनेक्ट करके आपस में फोटो, विडियो, ऑडियो एवं कई दुसरी फाइल टांसफर कर सकते हैं तो इसे Personal Area Network ही कहा जाता है।
- 5. निम्न में से कौनसा wired technology का प्रकार नहीं है?
	- (A) Twisted pair (B) Coaxial cable
	- (C) Satellite (D) Fiber optic cable  $\lbrack C \rbrack$
- 6. निम्न में से कौनसा wireless connection का प्रकार नहीं है? (A) Radio wave (B) Bluetooth

(D) Satellite  $[C]$ (C) Fiber Optic व्याख्या (5-6)—1. Wired Technology (तार सहित तकनीक) -Wired technology (वायर्ड तकनीक) में कनेक्शन बनाने हेतु wire का प्रयोग किया जाता है। इसमें वायर्ड कनेक्शन बनाने हेतु विभिन्न प्रकार की केबल जैसे-Twisted pair, Coaxial cable, Fiber optic cable का प्रयोग किया जाता है।

2. Wireless Connection (वायरलेस कनेक्शन)—Wireless Connection (वायरलेस कनेक्शन) में तार का प्रयोग नहीं किया जाता है, जैसे—Radio wave, Bluetooth और Satellite आदि।

7. एक network जो एक व्यक्ति के work-space को connect करने का कार्य करता है क्या कहलाता है?  $(A)$  LAN  $(B)$  PAN  $(C)$  CAN (D) SAN  $[B]$ 

व्याख्या-PAN का पूर्ण रूप पर्सनल एरिया नेटवर्क (Personal Area Network) होता है।

PAN कम्प्यूटर नेटवर्क का एक बुनियादी प्रकार है।

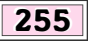

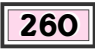

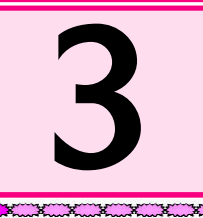

### **Search Services/Engine** [सर्च सर्विस/इंजन]

#### 1. A Uniform Resource Locator (URL) is a reference  $\frac{1}{2}$  to a — [Raj. IA Exam 2018]

- (A) Computer Resource
- (B) Web Resource that specifies its location on a computer network and a mechanism for retrieving it
- (C) Printer on the network
- (D) Storage server on the network

यनिफॉर्म रिसोर्स लोकेटर निम्नलिखित में से किसका संदर्भ है ?

- (A) कम्प्यूटर रिसोर्स का
- (B) वेब रिसोर्स का जो उसका कम्प्यूटर नेटवर्क पर स्थान व उस तक पहँचने के लिए तंत्र उल्लिखित (specify) करता है
- (C) नेटवर्क पर प्रिन्टर का
- (D) नेटवर्क पर स्टोरेज सर्वर का  $IB1$

व्याख्या-URL का Full Form Universal Resource Locator होता है। URL इन्टरनेट पर उपलब्ध सूचनाओं का पता होता है। URL किसी वेबसाइट या Web Page का Unique Address होता है, जिसका प्रयोग करके User सीधे उस Website या Web Page को Access कर सकता है।

URL एक Web Address ही होता है।

जैसे - www.dakshbooks.com एक URL होता है। इन्टरनेट रिसोर्स की लोकेशन से कनेक्ट होने के लिए वेब ब्राउजर URL का प्रयोग करता है।

2. Which of the following is not a search engine?

[Raj. IA Exam 2018] (A) Yahoo (B) Bingo (C) Google (D) Windows निम्न में से कौनसा सर्च ईजन नहीं है?

 $(B)$  बिंगो  $(C)$  गूगल (D) विंडोज़  $[D]$  $(A)$  याह व्याख्या-एक Search Engine एक Software प्रोग्राम है जो लोगों को keyword या phrases का उपयोग करके online खोजी जाने वाली जानकारी खोजन में मदद करता है। जैसे - Google, Yahoo, Bing, duckduckGo, Baidu, Yandex, Ask, About, Spiderweb, Dogpile, Bingo आदि।

- 3. Search engine which takes input from a user and simultaneously send out queries to third party search engines for results, is:
	- (A) Advance Search Engine
	- (B) Meta Search Engine
	- (C) Search tool
	- (D) Boolean Search Engine

सर्च ईजन जो इनपुट लेकर समानान्तर रूप से तीसरी पार्टी को परिणाम के लिए कैरी प्रेषित करता है, है:

 $(A)$  एडवान्स सर्च ईजन (B) मैटा सर्च इंजन (C) सर्च टूल (D) बुलियन सर्च ईजन

व्याख्या-Mata Search Engine, जिसे एक Aggregator के रूप में जाना जाता है। यह एक Search Engine है जो कई Search Engines को Queries भेजता है और Result को एक Master List में एकत्रित करता है या उन Search Engines द्वारा भेजे गये Result को वर्गीकत करता है।

 $IB1$ 

Internet पर बहुत प्रकार के Search Engine हैं। Dogpile (डॉग पाइल) एक प्रमुख उदाहरण है।

- The search results are generally presented in a line  $\overline{4}$ . of results often referred as : [Raj. IA Exam 2018]  $(A)$  Tag List
	- (B) Search Engine Result Pages
	- (C) Search Engine Pages
	- (D) Category List

सर्च परिणाम सामान्यतः परिणाम लाइन में दर्शाये जाते है. जिसे कहते हैं :

 $(A)$  टैग लिस्ट (B) सर्च ईजन रिजल्ट पेज

(D) कैटेगरी लिस्ट (C) सर्च ईजन पेज **IBI व्याख्या—**एक Search Engine एक Software System है जिसे Web Search करने के लिए Design किया गया है। वे www पर एक व्यवस्थित तरीके से एक textural web search query में निर्दिष्ट विशेष जानकारी के लिए खोज करते हैं। Search result आमतौर पर results की एक पंक्ति में प्रस्तुत किए जाते हैं जिन्हें Search Engine Results Pages (SERPs) कहा जाता है।

5. इनमें से कौनसा एक Search Engine है? [Raj. IA Exam 2013]

- $(A)$  Yahoo  $(B)$  MSN  $(C)$  Rediff
	- (D) उपर्युक्त सभी  $[D]$

**व्याख्या—**सर्च इंजन किसी वेबसाइट को **visit** करने हेतु प्रयुक्त किया जाने वाला एप्लीकेशन सॉफ्टवेयर है।

सर्च इंजन के उदाहरण-

गूगल (Google), बिंग (Bing), याह (Yahoo), एल्टाविस्टा (Alta Vista), खोज (Khoj), एक्साइट (Exite), (MSN), Go, लाइकॉस (Lycos), नेटस्केप (Netscape), Ask.Com, Baidu, Hot Bot आदि।

6. ऐसे Program/software जो World Wide Web पर stored सूचना में से वांछित सूचना को Search करने हेतु प्रयुक्त होता है?

- (A) Search Engine (B) Search Data
- (C) Data Search (D) Access data  $[A]$

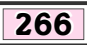

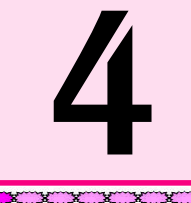

### **Introduction to Online and Offline Messaging** [ऑनलाइन एवं ऑफलाइन मैसेजिंग का परिचय]

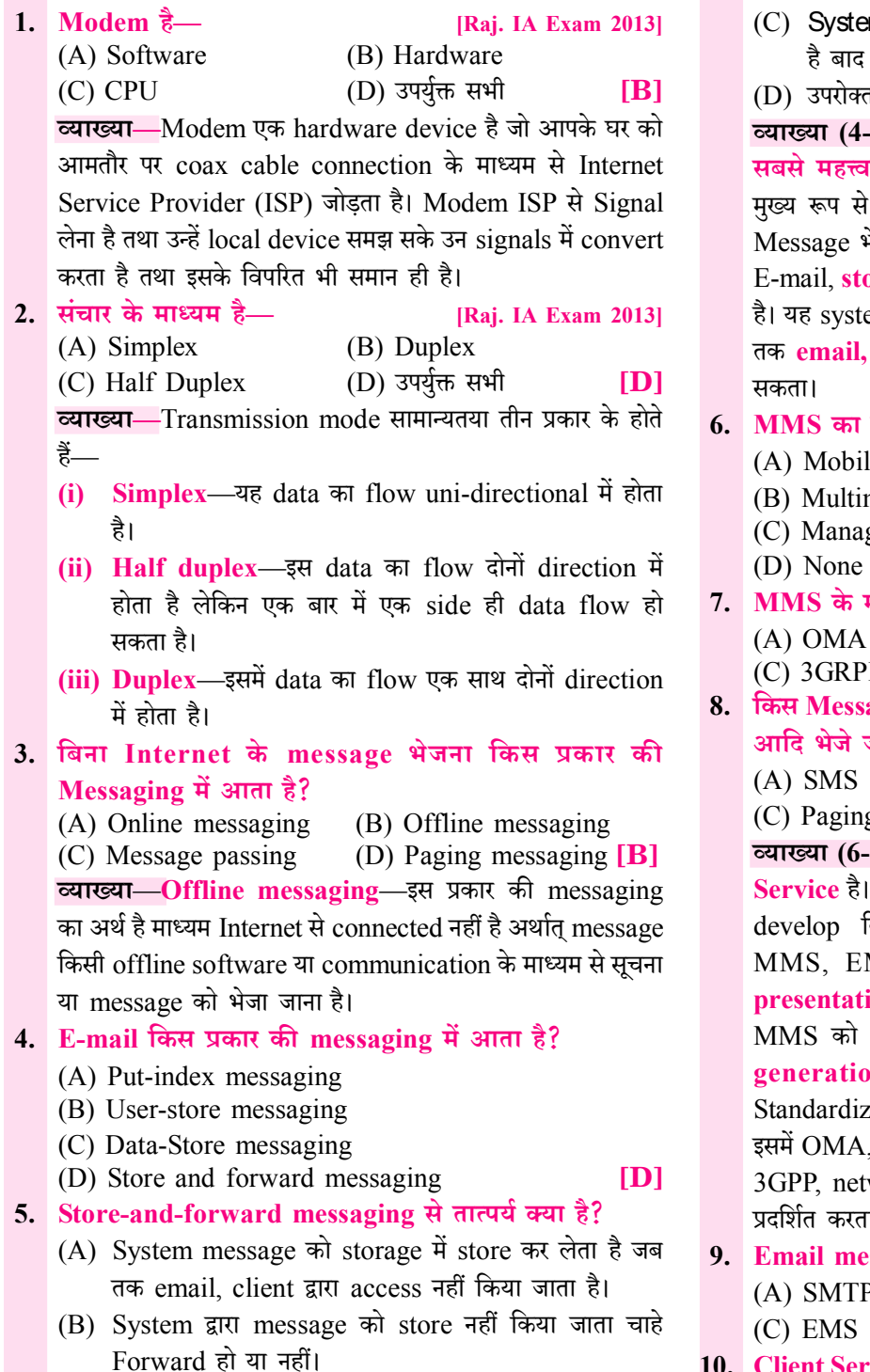

m द्वारा mail को केवल run time पर भेजा जा सकता में नहीं भेज सकते।

। में से कोई नहीं  $[**A**]$ 

.<del>5</del>)—जब messaging की बात आती है तो e-mail पूर्ण messaging passing application है। यह PC, User, Mobile व Wireless user के लिए ।<br>मेजने व प्राप्त करने के लिए उपयोगी है।

ore-and-forward messaging प्रकार का system em messages को storage में store कर लेता है जब client application द्वारा access नहीं किया जा

#### पर्ण रूप है-

- le Message Service
- nedia Message Service
- ging Message Service
- of these
- मानकीकरण से सम्बद्ध रखता है—

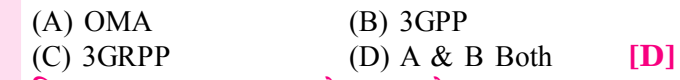

**IBI** 

aging process के माध्यम से Voice, Video Clips जा सकतेत हैं—

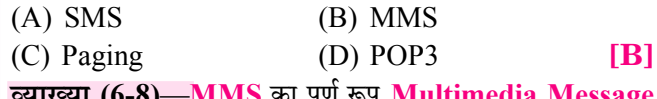

 $EMS$  की क्षमताओं को थोडा और बढाकर  $MMS$  को केया गया था।

MS के अलावा Voice, video clips and ion information को भेजने का कार्य करता है।

Open Mobile Allience (OMA) और 3rd n Partnership Project (3GPP) के द्वारा ced (मानकीकृत) किया गया है।

Message encapsulation को प्रदर्शित करता है तथा work architecture and general function को ा है।

ssaging किए server का उपयोग करता है—  $(B)$  POP3

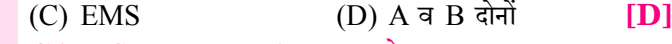

10. Client Server पर Mail प्राप्त करने या Message download

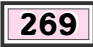

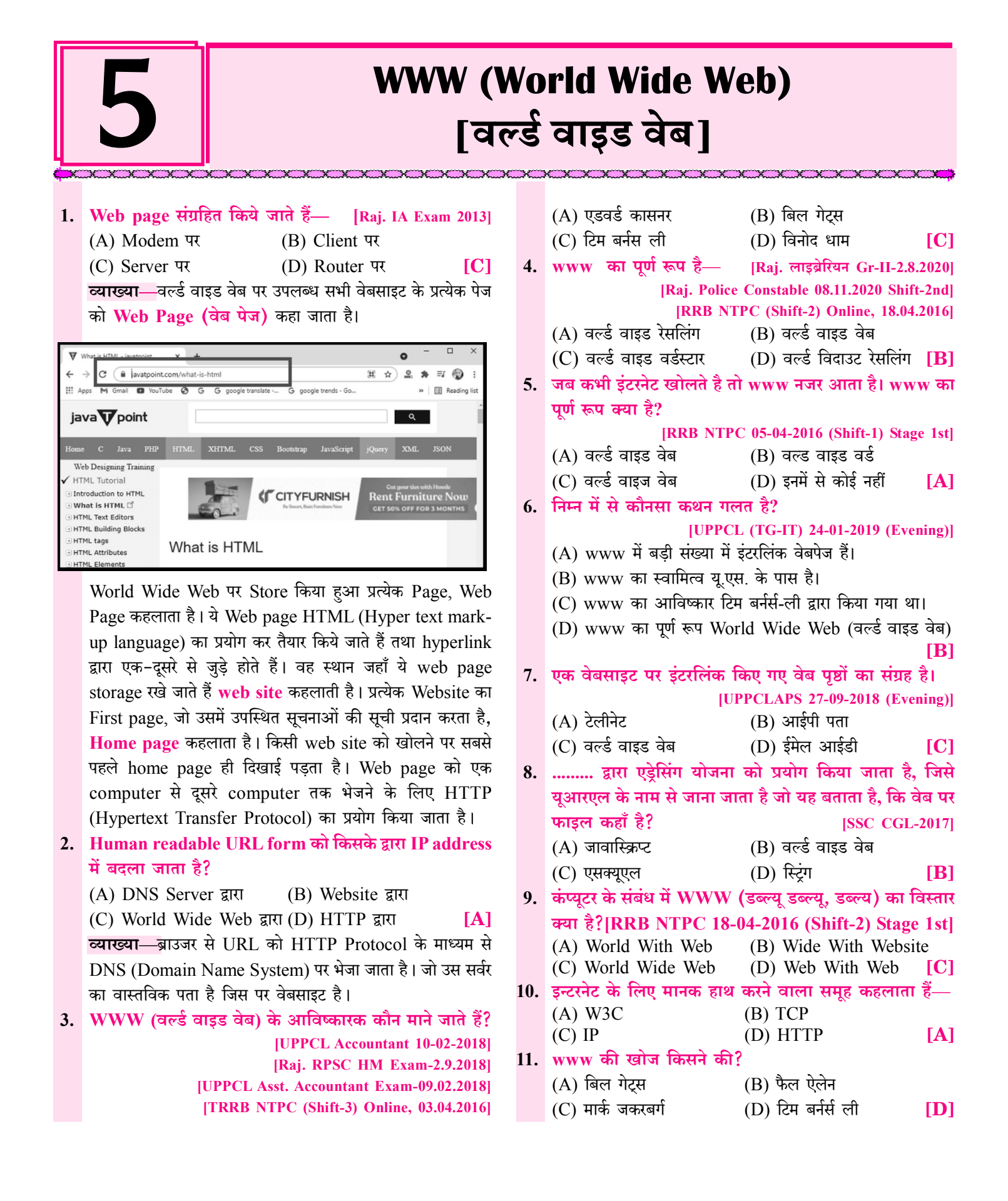

### 273

### **Web Browsers** [वेब ब्राउजर्स]

#### 1. In context of internet consider the following-[Sr. Computer Instructor Exam 2022] **Column-I Column-II** (P) DUCKDUCKGO 1. Browser (Q) FIREFOX 2. Video conferencing 3. Search engine  $(R)$  SKYPE Which of the following is correct match of column-I and column-II?  $(A)$  P-1, O-3, R-2  $(B)$  P-2, O-1, R-3  $(C)$  P-3, Q-1, R-2 (D)  $P-3$ , Q-2, R-1 डंटरनेट के संदर्भ में निम्न विचार करें— स्तम्भ-II स्तम्भ-I (P) DUCKDUCKGO 1 बाउचर 2 विडियो कांफ्रेसिंग (O) FIREFOX 3. सर्च इंजन  $(R)$  SKYPE निम्न में से कौनसा स्तम्भ-I तथा स्तम्भ-II का सुमेल है?  $(A)$  P-1, Q-3, R-2  $(B)$  P-2, Q-1, R-3  $[CI]$  $(C)$  P-3, Q-1, R-2 (D)  $P-3$ ,  $Q-2$ ,  $R-1$ व्याख्या—DUCKDUCKGO—यह Internet Search Engine है जो users की गोपनीयता की रक्षा करने और व्यक्तिगत result के filter bubble से बचने पर बदल देता है। FIREFOX-एक web browser है यह एक open source/ free web browser है। यह 2004 में Mozilla Foundation और Mozilla Corporation द्वारा develop किया गया था। SKYPE—यह एक Video Conferencing Software है यह दो या अधिक Parties के मध्य internet के माध्यम से face-to-face meeting के लिए उपयोग लिया जाता है। 2. Which of the following was the first commercial web browser? [Raj. IA Exam 2018] (A) Mosaic (B) Mozilla (C) Netscape (D) Internet Explorer निम्नलिखित में से कौन सा पहला व्यावसायिक वेब ब्राउजर है?  $(A)$  मोजेक  $(B)$  मोजिला (C) नेटस्केप (D) इंटरनेट एक्सप्लोरर  $IC1$ व्याख्या—Netscape Navigator पहला Commercial Web Browser था जो 1994 में launch हुआ था। यह Mosaic

Browser पर based था और एक team Marc Andresson द्वारा

create किया गया था। Apple's Safari 2003 में released हुआ।

Internet Explorer, Microsoft द्वारा 1995 में तथा Chrome 2008 में released हुआ था।

- 3. The shows all the web sites and pages that we have visited earlier. [Raj. IA Exam 2018]  $(A)$  History (B) Taskbar (D) Browser list (C) Status bar हाल ही में देखी गई वेबसाइट एवं वेब पेजों को दर्शाता है।
	-
	- (A) हिस्टी (History) (B) टास्कबार (Taskbar)
	- (C) स्टेटस बार (Status bar) (D) ब्राउज़र लिस्ट (Browser list) **TAT**

**व्याख्या—स**भी वेब ब्राउजर by default रूप से पहले देखी गई website की एक list save रखता है जिन्हें किसी भी समय access किया जा सकता है। उदाहरण के लिए Google chrome में top-right corner पर तीन dots (:) पर click कर show हुई list में history को select करते हैं तो New Tab में history list आ जायेगी।

- 4. HTML and XML मार्कअप भाषाएँ है-[Raj. IA Exam 2013]
	- (A) Web के लिए Special development
	- (B) SGML पर आधारित है
	- (C) SGML के Version है
	- (D) SGML से स्वतंत्र है

व्याख्या—HTML और XML दोनों ही पहले की markup language SGML (Standard Generalized Markup Language) की वंशज है। SGML नियमों का एक जटिल समृह है जो document structures को define करता है। XML, SGML का एक subset है जो कम rules का उपयोग करके समान कार्य करता है।

[B]

5. कौनसा Web Browser नहीं है? [Raj. IA Exam 2013]  $(A)$  Foxpro (B) Opera (C) Safari (D) Mozilla  $IAI$ **व्याख्या—**इंटरनेट में विभिन्न प्रकार की जानकारी या कन्टेन्ट पर वेब ब्राउजर की मदद से पहँचा जाता है। ये ब्राउजर जो अधिकांशतः काम में लिए जाते हैं निम्नलिखित हैं—Internet Explorer (इंटरनेट

एक्सप्लोरर), Netscape navigator (नेटस्केप नेविगेटर), Google Chrome (गूगल क्रोम), Mozilla Firefox (मॉजिला फायरफॉक्स), Safari (सफारी), Opera (ओपेरा), Microsoft Edge (माइक्रोसॉफ्ट एज) आदि।

6. प्राप्त होने वाले E-mail दिखाई देते हैं—[Raj. IA Exam 2013]  $(B)$  Inbox  $\tilde{H}$  $(A)$  Contacts  $\hat{H}$  $(C)$  Messengers  $\vec{H}$ (D) Sent mails  $\ddot{\vec{\mathsf{n}}}$ [B]

व्याख्या-Receiver को प्राप्त होने वाली E-mail user inbox में दिखाई देती है जिसे user जब चाहे open कर देख सकता है तथा

### **Web Publishing** [वेब पब्लिशिंग]

1. Web Page पर किस प्रकार का advertisement दिखाई देता हे? [Raj. IA Exam 2013]

(B) Pop-up ad (A) Pop-under ad (C) Banner-ad (D) Discount-ad  $[B, C]$ <u>व्याख्या—Web</u> page पर advertisement, pop-up ad या Banner-ad के द्वारा दिखाई देता है।

- 2. एक अच्छा domain name के सम्बन्ध में होना चाहिए-
	- (i) Domain name में company के ब्रांड का नाम आये
	- (ii) Domain name की size बड़ी हो
	- (ii) Domain name में Small letter हो
	- $(A)$  (i) (ii)  $(B)$  (ii) (iii)
	- $(C)$  (i) (iii)  $(D)$  (i) (ii) (iii)  $IC<sub>1</sub>$

व्याख्या-Domain name चुनना : Domain नाम का चयन user स्वयं को करना होता है। यह नाम ऐसा होना चाहिए जो पहले से उपस्थित किसी web site का नहीं होना चाहिए। सामान्य रूप से company अपने नाम के अनुसार ही Domain name रखती है, अगर नहीं मिलता तो उसके लगभग समान दसरा Domain name का चयन करती है।

Website के लिए domain name का चयन करने से पहले निम्न मख्य बातों का ध्यान रखना होता है :

- Domain name ऐसा होना चाहिए जो आपकी company  $1$ या ब्रांड का नाम हो। ऐसा करने से ग्राहक या user को search करने में आसानी रहती है।
- 2. Domain name size में जितना छोटी होगी उतना ही सरल होता है। इसलिए Domain नामों को याद रखने या type करने में आसानी होगी।
- Domain name में Capital letter का प्रयोग कम से कम  $\mathcal{E}$ होना चाहिए क्योंकि Small letter को याद रखना आसान होता है।
- Domain name में hyphen (-) या dash (डैश) का उपयोग  $\overline{4}$ सामान्यतया नहीं होना चाहिए।
- $5.$ Domain name में plural word के उपयोग में बचना चाहिए।
- Domain name में Site का पता नहीं चलता अतः अगर Site 6 परोपकारी या संस्था है, तो domain name में .com नाम नहीं लेना चाहिए।
- 3. Domain name किस Company द्वारा आवंटित किया जाता हे $-$
- (A) National Information Center (NIC)
- (B) Internet Assigned Number Authority (IANA)
- (C) Micro Soft
- **IBI** (D) Google

व्याख्या—Domain name को manage करना, domain name allot (आवंटन) करने हेतु Policy बनाना व high level domain को operate करना आदि कार्य Internet Assigned Numbers Authority (IANA) द्वारा किया जाता है।

IANA एक समिति है जो high level domain को स्वयं पंजीकृत करती है और शेष कार्य को विभिन्न organisations (संगठनों) पर छोड़ देती है।

- 4. Domain Name की Registry किसके द्वारा की जाती है-
	- (A) Network Information Center (NIC)
	- (B) Internet Assigned Numbers Authority (IANA)
	- (C) Microsoft

 $[**A**]$ 

व्याख्या—Domain नाम को पंजीकृत करना: Domain name का Registration, Network information centre (NIC) द्वारा की जाती है। इस organization का कार्य domain नामों को IP Address में बदलना है।

#### 5. Website Maintenance का मुख्य उद्देश्य क्या है-

- (i) Website समय पर Maintain व Update रखना
- (ii) Website को नवीनतम व interesting व Update बनाना
- (iii) Website को design करना

(D) Information Technology

- (iv) Website को develop करना
- $(A)$  (i), (iii)  $(B)$  (i) (ii)
- $(C)$  (i) (iv) (D) (i) (iii) (iv) **IBI**
- 6. Website का आवश्यकतानुसार maintain व update करना किस क्षेत्र में आता है—
	- (A) Web designing (B) Web developing  $(C)$  Website maintenance $(D)$  None of these  $|C|$ **व्याख्या (5-6)—W**ebsite की सफलता के लिए यह आवश्यक है कि उसमें Updated New Knowledge एवं latest technology रहे ताकि Interesting रहे, ताकि visitor उस Website को visit करते रहे। इसके लिए Website को लगातार Maintain तथा Update करते रहना चाहिए एवं नयी information डालते रहना चाहिए।

285

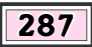

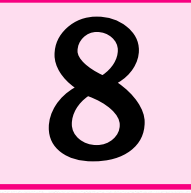

### **Creation and Maintenance of Websites** [वेबसाइटों का निर्माण एवं रखरखाव]

- 1. किस Website के माध्यम से free में user अपनी website बना सकता है?
	- $(A)$  Blogger (B) Wordpress
	- $(C)$  Wibly (D) All of above  $[D]$
- 2. Blogger पर Website बनाने के लिए user के पास क्या होना आवश्यक है?
	- (A) Gmail ID & Password (B) New Windows

(C) Browser theme (D) Plugging Automatic  $[A]$ व्याख्या (1-2)-वर्तमान में ऐसी कई Website हैं जिन पर User free में अपनी Website बना सकता है। उनके उदाहरण हैं-

 $\Diamond$  Blogger  $\Diamond$  Wordpress  $\Diamond$  Wibly आदि

उदाहरण के तौर पर blogger पर Website बनाने का process: Blogger पर Website बनाने के लिए user के पास Gmail ID होना आवश्यक है। Blogger पर Website बनाने के लिए blogger.com को open करते हैं।

Blogger.com पर Gmail ID एवं password के जरिए Sign up करते हैं।

#### 3. Website maintenance से क्या तात्पर्य है?

- (i) User की Website को ठीक से रखने के लिए आवश्यक है।
- (ii) इसमें Problem के लिए नियमित रूप से website की जाँच करना।
- (iii) किसी भी Problem को ठीक कर Update नहीं कर पाता है।
- $(A)$  (i)  $\overline{q}$  (ii)  $(B)$  (ii)  $\overline{q}$  (iii)

 $(C)$  (i), (ii)  $\bar{q}$  (ii)  $(D)$  (i)  $\overline{q}$  (ii)  $\mathbf{A}$ व्याख्या-Images किसी भी अन्य element की तुलना में लोड होने में अधिक समय लेती है। यदि User अपने आर्टिकल में बड़ी साइज की इमेज उपयोग करते हैं, तो यह साइट के loading time को खराब कर देगा जो सीधे visiter के user experience को प्रभावित करेगा।

Image optimize करने के लिए बहुत सारे image optimizer plugins उपलब्ध हैं जो इमेज साइज को compress करके वेबसाइट की loading speed को बढा देते हैं।

 $[D]$ 

- 4. किसी भी वेबसाइट को बनाने हेतु user को किस component की आवश्यकता होती है—
	- (A) Domain name
	- (B) Hosting
	- (C) Device & Internet Connection
	- (D) All of the above
- 5. Website को जिस Memory के अंदर रखा जाता है, वो क्या कहलाती है—
	- $(A)$  Hosting (B) Create (C) Database (D) Files  $[**A**]$
- 6. किसी वेबसाइट निर्माण एवं maintenance हेतु आवश्यक step है—
	- (A) Optimize the database
	- (B) Complete backup of website
	- $(C)$  Check & delete the spam content
	- (D) All of the above

**व्याख्या (4-6)—W**ebsite को बनाने के साथ-साथ उसका maintenance भी जरूरी होता है।

 $[D]$ 

Website maintenance का तात्पर्य उन कार्यों से है जो user की website को ठीक से रखने के लिए आवश्यक है। इसमें problems के लिए नियमित रूप से Website की जाँच करना और यदि किसी भी प्रकार की समस्या है तो उसे ठीक व Update करना है।

Wordpress Website बनाने वाली Site है इसके अनुसार Website को maintain रखने के लिए निम्न महत्त्वपूर्ण बातों का ध्यान रखना आवश्यक है—

- Password बदले: Website maintenance के अनुसार 1. User को अपनी Website का password powerful एवं Unique रखना चाहिए और वो भी समय-समय पर बदलते रखना चाहिए।
- $2.$ Website का Complete Backup: Backup user की site पर दूसरी सबसे महत्वपूर्ण maintenance tasks है। अगर साइट पर कोई error होती है, तो user अपने ब्लॉग को रीस्टोर कर सकता है और उसे आसानी से ठीक कर सकते हैं। कभी-कभी User के Backup plugging automatic बैकअप लेना बंद कर देते हैं इसलिए site का manual backup भी लेना चाहिए।
- Update : Client को हमेशा latest version का उपयोग  $3.$ करना चाहिए अन्यथा User/client को Security issue का सामना करना पड़ सकता है। मैन्युअली अपडेट की जाँच करने के लिए वर्डप्रेस अपडेट पेज पर जाएँ और सुनिश्चित करें कि आप latest version चला रहे हैं या नहीं। इसके अलावा अपने installed plugin और theme भी चेक करें।
- Spam Comments Check करना और उन्हें Delete  $\overline{4}$ . करना: यदि Client अपने Blog पर स्पैम कमेंट को रोकने के

### 318

**UNIT-'V** 

### [Security : Protecting Computer Systems from Viruses & Malicious attacks, **Introduction to Firewalls and its Utility, Backup & Restoring Data]**

**ID** 

 $IC1$ 

[B]

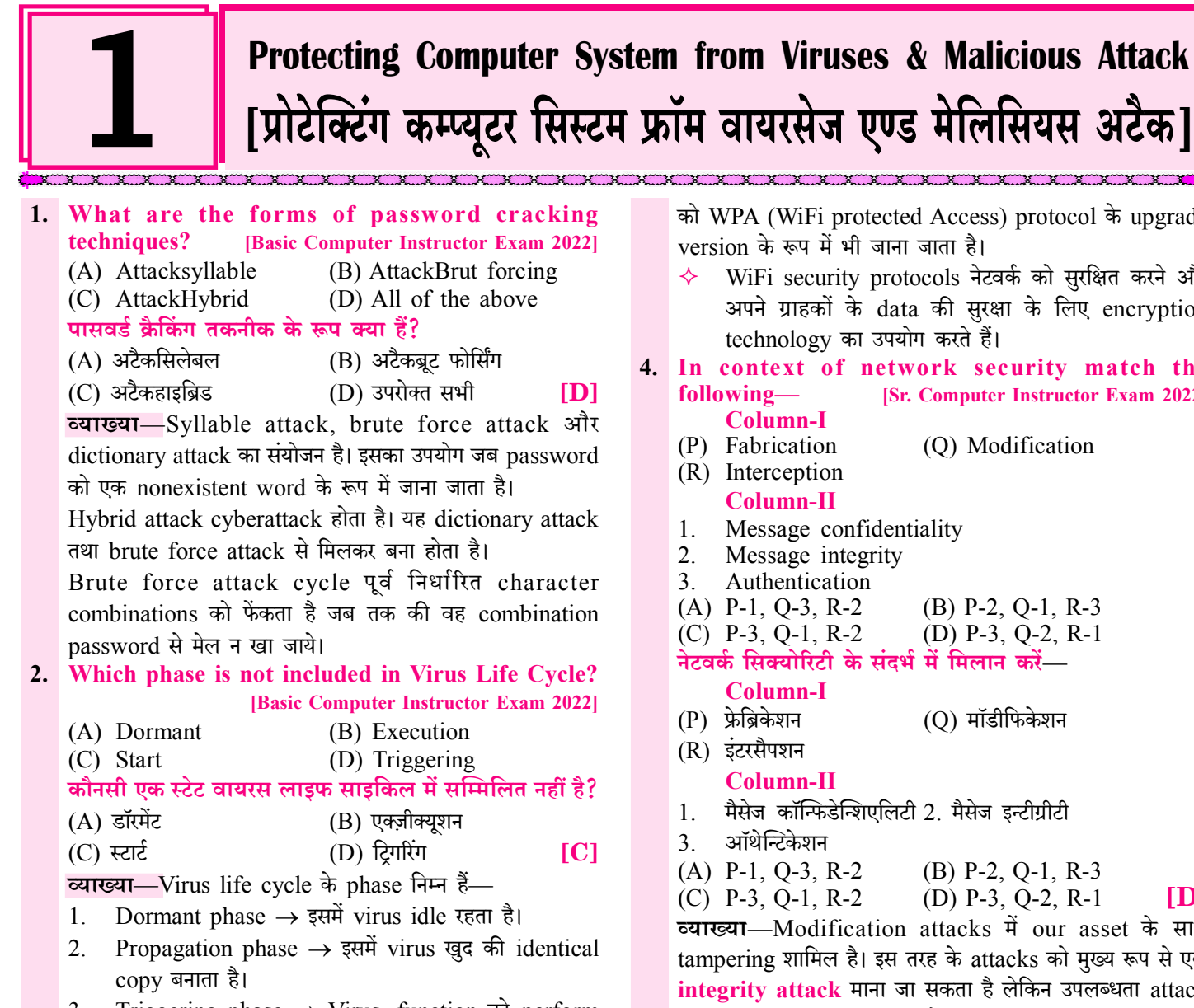

- Triggering phase  $\rightarrow$  Virus, function को perform  $3<sub>1</sub>$ करने के लिए activate हो जाता है।
- Execution phase  $\rightarrow$  Virus function कार्य करने लगता है।  $4<sup>1</sup>$
- 3. In Wi-Fi security, which of the following protocol is more used? [Sr. Computer Instructor Exam 2022]  $(A)$  WPA  $(B) WPA2$ 
	- $(C)$  WPS (D) Both  $(A)$  and  $(C)$

Wi-Fi सुरक्षा में, निम्न में से कौन सा प्रोटोकॉल अधिक उपयोग में आता है?

 $(A)$  WPA  $(B) WPA2$  $(C)$  WPS (D) (A) एवं (C) दोनों व्याख्या-वर्तमान में WiFi security में, WPA2 सबसे व्यापक

रूप से उपयोग किए जाने वाले protocol में से एक है क्योंकि यह WPA के बजाय अधिक सुरक्षित कनेक्शन प्रदान करता है। WPA2 को WPA (WiFi protected Access) protocol के upgrade version के रूप में भी जाना जाता है।

Andrew Andrew Andrew Andrew Andrew A

- WiFi security protocols नेटवर्क को सुरक्षित करने और अपने ग्राहकों के data की सुरक्षा के लिए encryption technology का उपयोग करते हैं।
- 4. In context of network security match the following-[Sr. Computer Instructor Exam 2022] Column-I
	- (P) Fabrication (Q) Modification (R) Interception
		- **Column-II**
	- Message confidentiality  $1<sup>1</sup>$
	- $2<sub>1</sub>$ Message integrity
	- $3<sub>1</sub>$ Authentication
	- $(A)$  P-1, Q-3, R-2  $(B)$  P-2, Q-1, R-3
	- $(C)$  P-3, Q-1, R-2 (D)  $P-3$ ,  $Q-2$ ,  $R-1$

नेटवर्क सिक्योरिटी के संदर्भ में मिलान करें—

**Column-I** 

- (P) फ्रेब्रिकेशन  $($  $()$ ) मॉडीफिकेशन
- (R) इंटरसैपशन
- **Column-II**
- मैसेज कॉन्फिडेन्शिएलिटी 2. मैसेज इन्टीग्रीटी  $1<sub>1</sub>$
- ऑर्थेन्टिकेशन  $\overline{3}$
- $(A)$  P-1, Q-3, R-2  $(B)$  P-2, Q-1, R-3

 $(C)$  P-3, Q-1, R-2 (D)  $P-3$ ,  $Q-2$ ,  $R-1$ 

[D] व्याख्या-Modification attacks में our asset के साथ tampering शामिल है। इस तरह के attacks को मुख्य रूप से एक integrity attack माना जा सकता है लेकिन उपलब्धता attack का भी represent कर सकता है।

- Fabrication attacks system के साथ data process. communication या अन्य similar activations को उत्पन्न करना शामिल है। Fabrication attack मुख्य रूप से authentication के लिए उपयोग लिये जाते हैं।
- Interception attack अनाधिकृत users को हमारे data, application या environment तक पहुँचने की अनुमति देते हैं और मुख्य रूप से confidentiality के खिलाफ attack है।

5. A malicious program that does not replicate automatically is-[Raj. IA Exam 2018] (A) Trojan horse (B) Worm

(C) Zombie (D) Virus

एक दुर्भावनापूर्ण उद्देश्य से बनाया गया प्रोग्राम जो अपने आप से पुनरावृत्ति नहीं करता—

### 356

#### **UNIT-'VI'**

[Algorithm for Problem Solving, Introduction to C Language, Principles and **Programming Techniques, Introduction of Object Oriented Programming (OOPs) Concepts, Introduction to "Integrated Development Environment" and Its Advantages** 

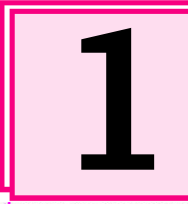

### **Algorithms for Problem Solving** [ऐल्गोरिथम फॉर प्रोब्लम सॉल्विंग]

<u> The Communication of the Communication of the Communication of the Communication of the Communication of the Communication of the Communication of the Communication of the Communication of the Communication of the Commun</u>

 $|C|$ 

 $[D]$ 

 $IB1$ 

1. Secure Hash Algorithm-1 (SHA-1) has a message Unambiguity, Effectiveness, Language Independent, Finiteness, Ordered. digest of-[Sr. Computer Instructor Exam 2022] 4. Which of the following is a tool to diagrammatically  $(A)$  160 bits  $(B)$  512 bits depict the logic of a computer program?  $(C)$  628 bits (D) 820 bits [Raj. IA Exam 2018] सिक्योर हैश एल्गोरिथम-1 (SHA-1) का संदेश डाइजेस्ट है— (A) Pseudocode (B) Algorithm (A) 160 बिट्स (B) 512 बिट्स (C) Flowchart (D) Source Code (C) 628 बिट्स (D) 820 बिट्स  $IA1$ निम्नलिखित में से कौनसा साधन एक कम्प्यूटर प्रोग्राम के तर्क <u>व्याख्या—Cryptography में, SHA-1 (Secure Hash Algorithm1)</u> को रेखाचित्र के माध्यम से चित्रित करता है ? एक hash function है जो एक input लेता है और एक 160-bit (A) सूडोकोड (B) एल्गोरिदम (20-bytes) hash value उत्पन्न करता है, जिसे message digest  $(C)$  फ्लोचार्ट (D) सोर्स कोड के रूप में जाना जाता है। आमतौर पर 40 hexadecimal अंकों के रूप **व्याख्या---Flowchart किसी प्रोग्राम को रेखाचित्र के माध्यम से** में प्रस्तुत किया जाता है। यह संयुक्त राज्य अमेरिका की National प्रदर्शित करने का तरीका है। Flowchart program लिखने में बहत Security Agency द्वारा design किया गया था। ही उपयोगी साबित होते हैं। इसके द्वारा मुश्किल program आसानी 2. Which of the following is not a symmetric key से समझा जा सकता है। इसके लिए symbol का उपयोग किया जाता cryptography algorithm? है। जैसे - हेक्सागोन, flowline, connector, decision, [Sr. Computer Instructor Exam 2022] processing, input/output, start/stop आदि।  $(A) RC4$ (B) Blowfish 5. एक algorithm का diagram कहलाता है—[Raj. IA Exam 2013] (C) Diffie-Hellman  $(D)$  DES (A) Programme (B) Procedure निम्नलिखित में से कौन एक symmetric key cryptography (C) Subroutine (D) Flow Chart एल्गोरिथम नहीं है? व्याख्या—किसी Algorithm या Program को चित्रों के रूप में  $(A) RC4$ (B) Blowfish प्रदर्शित करना Flowchart कहलाता है अर्थात् फ्लोचार्ट में (C) Diffie-Hellman  $(D)$  DES  $IC<sub>1</sub>$ algorithm program को चित्रों की सहायता से प्रदर्शित किया जाता है। व्याख्या-Symmetric encryption एक प्रकार का encryption Flowchart प्रोग्राम लिखने में बहुत ही उपयोगी साबित होते हैं. इसके है जहाँ केवल एक key (a secret key) का उपयोग Electronic द्वारा हम मुश्किल programs को आसानी से समझ सकते हैं। data को encrypt और decrypt करने के लिए किया जाता है। इसके Flowchart में बहुत सारे svmbols का इस्तेमाल किया जाता है जो  $example-$ AES (Advanced Encryption Standard), DEC (Data कि program के flow को दर्शाते हैं। Encryption Standard), IDEA (International Data यह जटील (complex) प्रक्रियाओं को समझने में user की मदद Encryption Algorithm), Blowfish (Drop-in करता है। यह step by step किसी समस्या को समझने और उसको Replacement for DES/IDEA), RC4(Rivest Cipher4) सुलझाने में मदद करता है। RC5 (Rivest Cipher5), RC6 (Rivest Cipher6) आदि। Flowchart का इस्तेमाल programming में बहुत सारे कार्यों को 3. Which is not the characteristic of good algorithm? करने के लिए किया जाता है जैसे कि - program बनाने में, program [Raj. IA Exam 2018]  $(A)$  Finite (B) Unambiguous की debugging करने में, और कठिन programs को solve करने में। (C) Well defined (D) Unordered 6. लीनीयर सर्च की complexity है— [Raj. IA Exam 2011] कौन अच्छे एल्गोरिदम की विशेषता नहीं है ?  $(A)$  O(1)  $(B)$  O(n)  $(A)$  फाइनाइट (B) अनएम्बिगुअस  $(D)$  कोई नहीं  $(C)$   $O(log n)$  $(C)$  वैल डिफाइन्ड  $(D)$  अनऑर्डर्ड **ID व्याख्या—Linear search के लिए time की complexity**  $O(n)$ **व्याख्या—**एक अच्छे Algorithm की निम्न विशेषताएँ होती हैं— द्वारा दर्शायी जाती है। Linear search में best-case complexity

### **INIT.WII IMaior Development in the Field of IT1**

**TCT** 

 $[A]$ 

433

## **Major Development in the Field of IT** [सूचना प्रौद्योगिकी के क्षेत्र में प्रमुख विकास]

### 1. Rajasthan Government द्वारा संचालित Jan Suchna Portal के संबंध में असत्य Statement है-

- (A) इस पोर्टल को Jan Suchna Portal 2019 भी कहा जाता है।
- (B) इस Portal पर सरकार की योजनाओं की जानकारी update रहती है।
- (C) इस Portal पर Citizen को जानकारी हेतु SSO ID आवश्यक है।
- (D) None of these

व्याख्या-Jan Suchna Portal 2019 में शुरू किया गया था। इसे जन सचना पोर्टल 2019 भी कहा जाता है।

जन सचना पोर्टल राजस्थान सरकार द्वारा बनाया गया ऐसा Portal है जिस पर सरकार सभी सरकारी योजनाओं की जानकारी Update करती है।

Jan Suchna Portal सूचना का अधिकार अधिनियम (RTI Act) 2005 की धारा 4(2) के अनुसार Execute है।

जन सूचना पोर्टल द्वारा कोई भी जन सामान्य बिना SSO ID से Login किए सरकार की विभिन्न योजनाओं की जानकारी प्राप्त कर सकता है।

इस पोर्टल पर वर्तमान में 115 Departments की लगभग 332 योजनाओं से संबंधित जानकारी प्राप्त कर सकते है।

इस Portal से आमजन 693 प्रकार की सूचनाएँ प्राप्त कर सकता है।

- 2. किसानों एवं पशुपालकों के लिए विभिन्न प्रकार की सेवाओं एवं DBT की उपलब्धता हेतु राजस्थान Government द्वारा **Operated Portal है—** 
	- (A) Kissan Mitra
- (B) Raj Kissan Sathi

(D) None of these  $[B]$ (C) Kissan Dost **व्याख्या—Raj Kissan Sathi Portal का उद्देश्य किसानों को** विभिन्न सुविधाएँ एवं सेवाएँ (Facilities and Services) ऑनलाईन

उपलब्ध कराना है। इस Online Portal पर किसानों और पशुपालकों के लिए 150

मोबाइल App एक ही स्थान पर उपलब्ध कराये जायेंगे।

इस पोर्टल पर Registration करके यूजर Direct Benefit Transfer (DBT) के माध्यम से विभिन्न प्रकार की सरकारी योजनाओं का लाभ प्राप्त कर सकता हैं।के अवसर उत्पन्न हुए है तथा विभिन्न प्रकार का निवेश हुआ है।

### 3. निम्नलिखित में से Public Welfare Portal है-

- (A) Jan Kalyan Portal (B) E-Bazar Portal
- (D) None of these (C) E-mitra Portal

<u>च्याख्या—Jan Kalyan Portal एक Public Welfare Portal</u> है। इस Portal पर सरकारी सूचनाओं से संबंधित सभी जानकारियाँ एक Integrated Portal पर उपलब्ध करा दी जाएगी।

इस Portal का उद्देश्य राज्य सरकार द्वारा चलाई जा रही सभी योजनाओं, कार्यक्रमों एवं नीतियों को एक ही Platform पर उपलब्ध कराना है।

- 4. राजस्थान सरकार ने 2023 में Rajasthan IT Day का आयोजन कहाँ किया—
	- $(A)$  Jaipur (B) Jodhpur (D) Udaipur  $[**A**]$ (C) Kota
- 5. Rajasthan IT Day 2023 का आयोजन कब किया गया-(A)  $15-20$  Jan 2023 (B) 15-17 March 2023 (C) 19-21 March 2023 (D) 22-24 March 2023 [C] <u>च्याख्या (4-5)—Rajasthan में Information Technology</u> को बढ़ावा देने हेतु Rajastha IT Day 2023 का आयोजन 19 से 21 मार्च 2023 को राज्य की राजधानी जयपुर में किया गया। इस IT Day में Information Technology से सम्बन्धित event, quize कराए गए एवं Mega Job Fair भी आयोजित किया गया।
- भारतीय रेलवे द्वारा संचालित Online ticketing application 6. का नाम क्या है— [RRB NTPC Exam. 2021]

(A) IKTC Rail Ticket (B) IRCTC Rail Connect (C) Rail Ticket Online (D) Online Ticket Web [B] व्याख्या—यात्रा हेतु Online Train Ticket करने हेतु भारतीय रेलवे द्वारा संचालित IRCTC Rail Connect के नाम से मोबाइल एप्लीकेशन है, जिसके द्वारा यात्री Online Ticket Booking कर सकता है।

7. निम्न में से कौनसा युग्म सही है— [M.P. A.S.O. Exam 2020] **Company C.E.O.** 

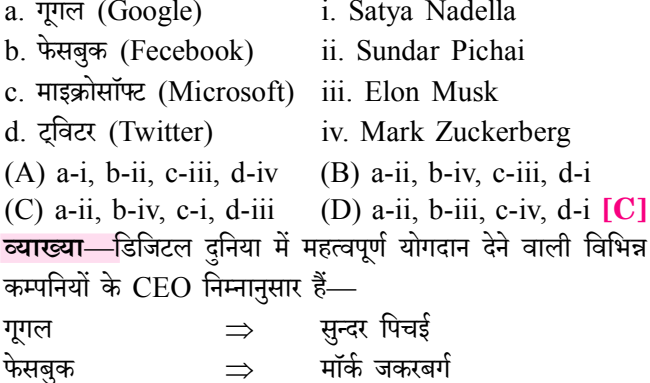